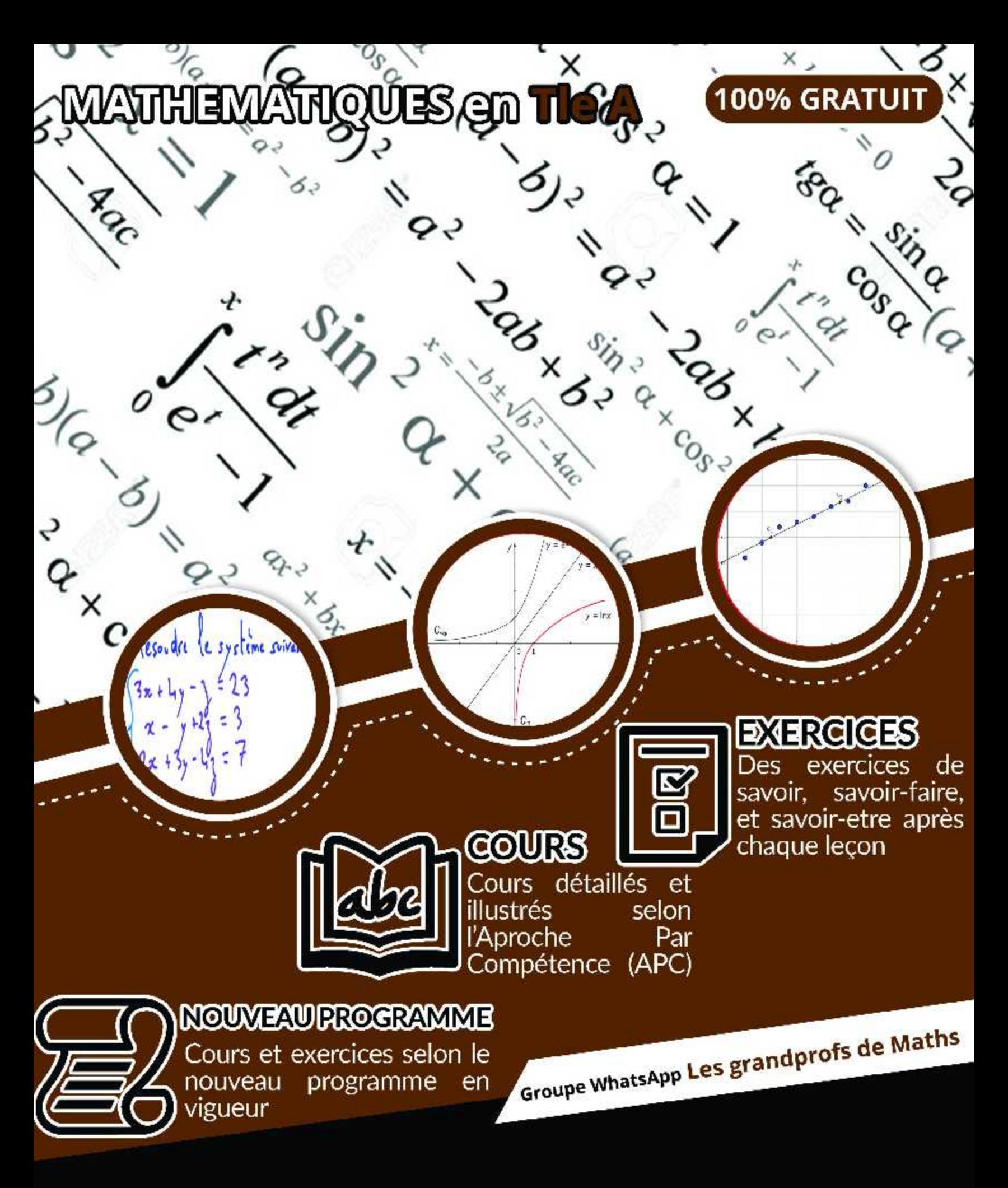

CE DOCUMENT EST LIBRE ET GRATUIT! NE PEUT ETRE VENDU!

# Avant-propos

 **Cet ouvrage est l'œuvre des enseignants du groupe WhatsApp dénommé « Grandprofs de maths(GPM) ». Ce groupe a vu le jour le 12-05-2017. Cette collection est la mise en pratique de l'un de ses objectifs majeurs. Rendu à sa deuxième édition, c'est le fruit de près de trois mois de travail organisé par les administrateurs dans des sous-groupes (13 ateliers).** 

 **Destinés exclusivement à l'usage de l'enseignant, les documents de cette collection n'ont pas la prétention de remplacer les livres inscrits au programme par la haute hiérarchie, encore moins le cours de l'enseignant. Il vient juste en appuis à ces documents. Dans le fond et la forme, chaque chapitre de cette collection est conforme au nouveau programme et respecte la structure de l'APC pour les classes de la 6ème en première.**

 **Cette deuxième édition doit son succès à un groupe d'enseignants de mathématiques exerçant dans toutes les régions du Cameroun. Une mention spéciale est à décerner aux administrateurs qui ont travaillé inlassablement pour mener le projet à bon port. Il s'agit de :** *M. Guela Kamdem Pierre* **,** *M. Pouokam Léopold Lucien* **,** *M. Tachago Wabo Wilfried Anderson* **et le fondateur du groupe** *M. Ntakendo Emmanuel***. A ce dernier, nous devons toutes les couvertures de cette deuxième édition. Un coup de chapeau est à donner à certains enseignants qui ont fait de la réussite de ce projet, un objectif à atteindre pendant les vacances : ce sont les chefs d'ateliers. Nous avons** *M. Siyapdje Henri* **(6ème),** *M.Joseph Fogang* **(5ème),** *M.Ngongang Nivel* **(4ème),**  *M.Jidas Tchouan* **(3ème),** *M. Simplice Dongmo (***2 ndeA4),** *M. Guela Kamdem Pierre* **(2ndeC),** *M. Tachago Wabo Wilfried Anderson* **(1èreA4),** *M.* 

*Nguefo Takongmo* **(1èreC),** *M. Jidas Tchouan* **(1èreD-TI),** *M. Bayiha André Ghislain* **(TleA4),** *M. Ouafeu Tokam Guy Paulin* **(Tle C) et** *M. Nganmeni Konguep Hervé Battiston* **(TleD-TI). Nous ne saurons terminer sans féliciter tous les acteurs principaux, ceux-là qui ont cru en ce projet et y ont consacré leur précieux temps non seulement dans la réalisation d'au moins l'un des 164 chapitres du projet mais aussi pour les critiques constructives qui ont permis d'optimiser la qualité des cours réalisés.** 

 **La perfection étant utopique, nous avons l'intime conviction et le ferme espoir que des éventuelles coquilles que pourrait contenir chacun des documents de cette collection rencontreront l'indulgente compréhension des utilisateurs. Pour ainsi dire, nous serons ouverts aux suggestions et critiques constructives.** 

 **Tous les enseignants voulant intégrer ce groupe WhatsApp ou désirant prendre part à la 3ème édition qui débutera en Mai 2020 sont priés bien vouloir écrire à l'un des administrateurs ci-dessous :** *M. Guela Kamdem Pierre* **(697 473 953 / 678 009 612),** *M. Pouokam Léopold Lucien* **(696 090 236/ 651 993 749),** *M. Tachago Wabo Wilfried Anderson* **(699 494 671) et**  *M. Ntakendo Emmanuel (***676 519 464).**

NB : toute utilisation d'un document de cette collection à but lucratif est formellement proscrite.

# **Projet Grandprofs de math(GPM)**

**2 ème édition**

## **Atelier T leA**

**Table des matières**

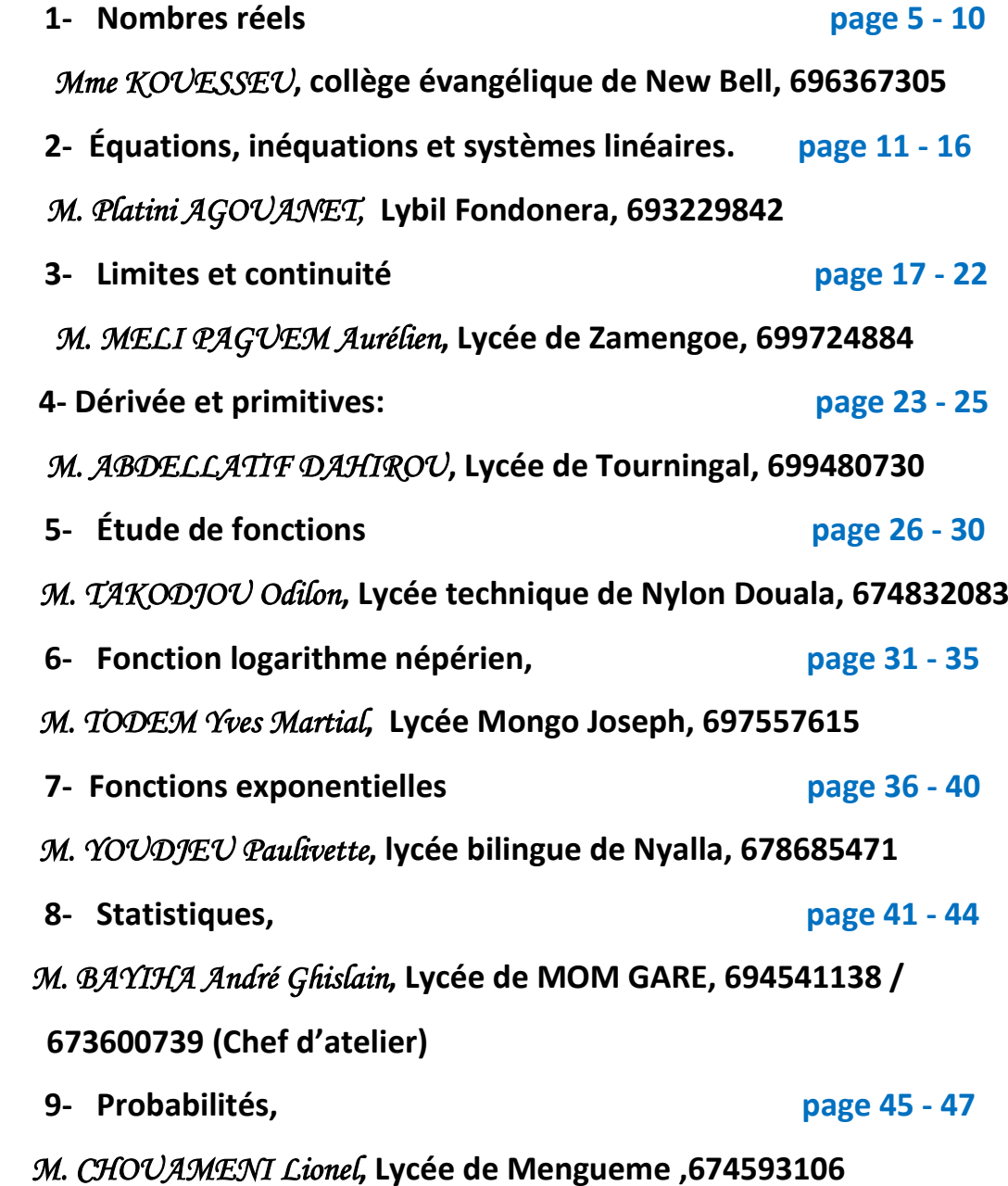

## **CHAPITRE I: NOMBRES REELS**

### **Leçon 1: calculs numériques**

#### **Objectifs :**

- manipuler les opérations dans IR
- calculer avec les racines carres et les valeurs absolues
- traduire les inégalités sous formes d'intervalles
- faire un encadrement
- donner par calcul une valeur approchée par défaut et une valeur approchée par excès d'un nombre réel ou d'une expression algébrique

### **1. Rappels**

#### **1.1. Les ensembles**

#### **Exercice**

Écrire cinq nombre appartenant aux ensembles suivants:

Nombres Entiers naturels, nombres entiers relatifs, nombres décimaux relatifs, nombres rationnels, nombres réels

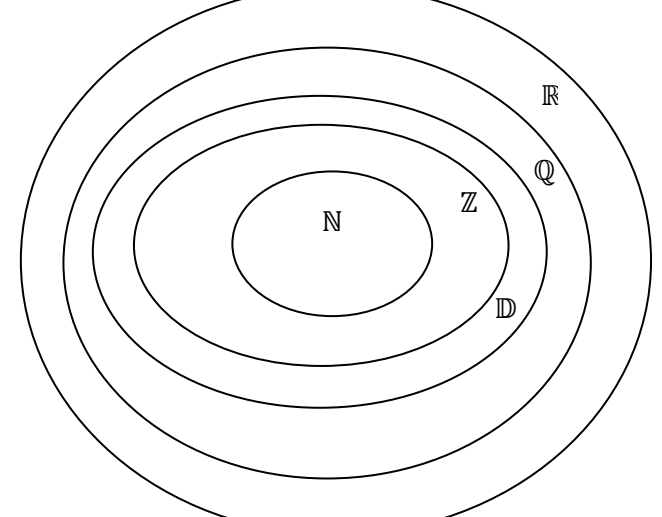

### **1.2. Écriture des nombres rationnels**

Un nombre **rationnel** est un nombre qui peut s'écrire sous forme d'un quotient.  $\frac{a}{b}$ 

### **Exemples :**

• 2 =  $\frac{2}{1}$  $\frac{2}{1}$ ; 0,5 =  $\frac{1}{2}$  $\frac{1}{2}$ ; 10 : 3 =  $\frac{1}{3}$  $\frac{10}{3}$  s

#### **2. Calcul dans IR**

#### **2.1. Critères de divisibilité d'un nombre par 2, 3, 5, 9, 11**

- $\bullet$  un nombre est divisible par 2 lorsque le chiffre des unités est : 0, 2, 4, 6 ou 8 exemples : [13 574](tel:13%20574) ; [279 836](tel:279%20836)
- un nombre est divisible par 3 lorsque la somme de ses chiffres est un nombre multiple de 3 exemples :  $\frac{741}{7+4+1} = 12$ ) ;  $\frac{8433}{8+4+3+3} = 18$
- un nombre est divisible par 5 lorsque le chiffre des unités est : 0 ou 5 exemples : [3 570](tel:3%20570) ; [14 235](tel:14%20235)
- un nombre est divisible par 9 lorsque la somme de ses chiffres est un nombre multiple de 9 Exemple : [12 345 678](tel:12%20345%20678)  $(1+2+3+4+5+6+7+8) = 36$
- un nombre est divisible par 11 lorsque la différence entre la somme des chiffres de rang pair et la somme des chiffres de rang impair est un multiple de 11 exemple : [919 380](tel:919%20380)  $(9+9+8 = 26$ ;  $1+3+0 = 4$ ;  $26 - 4 = 22 = 2 \times 11$ )

#### Exercice d'application

Trouver les quotients irréductibles égaux respectifs aux quotients:

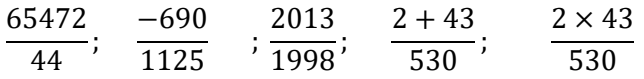

#### **2.2. Opérations sur les quotients**

La multiplication et la division sont prioritaires sur l'addition et la soustraction La détermination du contenu entre parenthèses est prioritaire sur les autres opérations pour un calcul comportant des parenthèses

Exercice d'application :*Effectuer les opérations suivantes* 

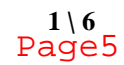

#### **MME KOUESSEU 1 1 6 CHAPI** : Les Nombres Réels

$$
A = \frac{2}{15} + \frac{8}{15} \times \frac{5}{7}
$$
  
\n
$$
B = \frac{7}{4} - \frac{3}{4} \times (-9)
$$
  
\n
$$
C = \frac{1}{4} - \frac{3}{8}
$$
  
\n
$$
C = \frac{7}{15} - \frac{2}{15} \div \frac{5}{7}
$$
  
\n2.3.1. **Puissances et notations scientificques**  
\n2.3.1. **Puissances of unit of unit**  
\na *puissance n*  
\n*a*  $n = \frac{a \times a \times a \times \dots \dots \times a}{n \text{ factors}} = \frac{n}{2}$   
\n*a*  $a \neq 0$  *alors on pose*  
\n*a*  $a^0 = 1$  *b*  $a^{-n} = \frac{1}{a^n}$   
\n*a a b sont deux nombres reels queconques, m et n deux nombres entiers relatifs non nuls.  
\n*on a*  $a^n \times a^m = a^{m+n}$ ; *(a^n)^m = a^{n \times m}*; *(ab)^n = a^n \times b^n*  
\n
$$
\left(\frac{a}{b}\right)^n = \frac{a^n}{b^n} sib \neq 0; \qquad a^n = a^{n-m} sia \neq 0;
$$
  
\n
$$
(-a)^n = \begin{cases} a^n s i n \text{ est pair} \\ -a^n s i n \text{ est pair} \end{cases}
$$
  
\n
$$
2.3.2. \text{ L'écriture scientificque d'un nombre}
$$
  
\n
$$
a^2 = \frac{a^n s i n \text{ est pair}}{a^n s i n \text{ est } a \text{ is } a \text{ if } a^n \text{ is } a \text{ if } a^n \text{ is } a \text{ if } a^n \text{ is } a \text{ if } a^n \text{ is } a \text{ if } a^n \text{ if } a^n \text{ is } a \text{ if } a^n \text{ if } a^n \text{ is } a \text{ if } a^n \text{ if } a^n \text{ is } a \text{ if } a^n \text{ if } a^n \text{ if } a^n \text{ if } a^n \text{ if } a^n \text{ if } a^n \text{ if } a^n \text
$$*

- a est un nombre decimal tel que  $10 < a < 10$
- a est non nul
- $\bullet$  m est un nombre entier relatif

La partie entière d'un nombre décimal, c'est ce qu'il y a avant la virgule (à gauche). C'est elle qui doit être entre 1 et 9.

Exemple :  $1.6\times10^{-19}$  ou  $6.02\times10^{23}$  sont des nombres écrits sous la forme scientifique

Attention :  $0.75 \times 10^{-1}$  n'est pas sous forme scientifique car la partie entière est zéro.

De même  $42,9\times10^6$  n'est pas sous forme scientifique car la partie entière est supérieure à 9.

N'importe quel nombre, entier ou non, peut être écrit sous la forme scientifique :

Exemple : 742 s'écrira  $7.42\times10^{2}$ 

Ces deux écritures 742 et  $7.42\times10^{2}$ 

représentent le même nombre, la même valeur.

2.4. Racines carrés

a et b designe deux reels positifs quelconques, m et n deux entiers naturels quelconques  $\sqrt{a}$  designe lenombre reel positif dont le carré est a;

$$
(\sqrt{a})^2 = a \; ; \; \sqrt{a} \times \sqrt{b} = \sqrt{ab}; \; \frac{\sqrt{a}}{\sqrt{b}} = \sqrt{\frac{a}{b}} sib \neq 0; \sqrt{a^{2n}} = a^n \; ; \; \sqrt{a^{2n+1}} = a^n \sqrt{a} \; ; n\sqrt{a} \times m\sqrt{a} = n \times m\sqrt{a \times b}; \; n\sqrt{a} + m\sqrt{a} = (n+m)\sqrt{a}
$$
  
**3. Order dans IR**

**3.1. Ordre dans IR et Encadrement** 

quels que soit les nombres reels a et b,  $(a \le b)$ signifie que  $(a < b$  ou  $a = b)$ 

a et x sont deux nombres reels. si  $x < a$  alors  $x \le a$ . la reciproque est fausse

quels que soit les nombres reels a, b et c  $a \le a$   $(a \le b \text{ et } b \le a)$ équivaut à  $(a = b)$ si  $(a \le b)$  et  $(b \le c)$  alors  $(a \le c)$ soit a, b et c trois reels quelconques  $(a = b)$ &quivaut à  $(a - b = 0)(a < b)$  équivaut à  $(a - b \ll 0)$  $(a > b)$ équivaut à  $(a - b > 0)$  si  $(a \leq \leq b)$ alors  $(a + c \leq b + c)$ 

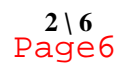

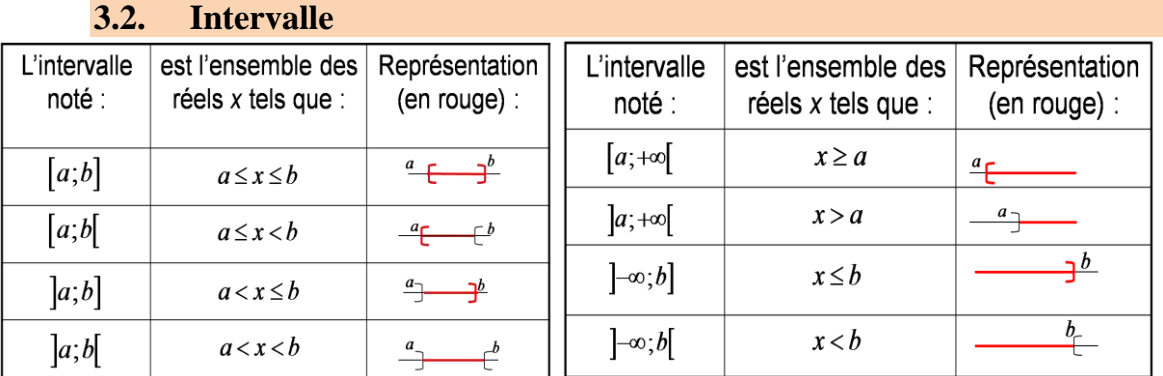

Intervalle de borne a et b

- pour chacun des intervalles  $[a; b]$ ;  $[a; b]$ ;  $[a; b]$ ;  $[a; b]$
- le nombre réel  $\frac{a+b}{2}$  est son centre
- le nombre réel positifs  $b a$  *est* l'amplitude ou la longueur de l'intervalle et le nombre  $\frac{b-a}{2}$  est son rayon

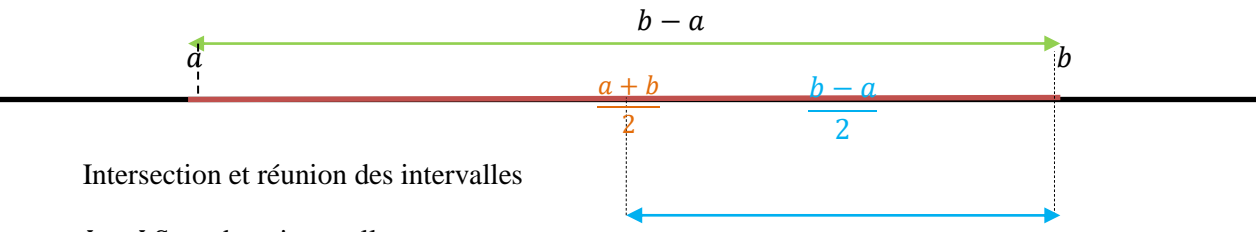

 $I$  et  $J$  Sont deux intervalles

L'ensemble des éléments qui sont à la fois dans I et dans J est appélé intersection de I et J et noté I  $\cap$  J :  $(x \in I \cap J)$ équivautà  $(x \in I$  et  $x \in J)$ 

L'ensemble des éléments qui appartiennent à I ou à J est appelé réunion de I et de J et noté  $I \cup J$ :

 $(x \in I \cup I)$  équivaut à  $(x \in I \text{ ou } x \in I)$ 

### **3.3. Valeurs absolu**

La valeur absolue d'un nombre est souvent appelée au collège 'distance à zéro' On note |a| la valeur absolue du nombre a, c'est-à-dire la distance à zéro de a Exemples  $|-1|=+1$ ;  $|+5,3|=+5.3$ ;  $|-2011|=+2011$ 

Soit a un nombre (positif, négatif ou nul), alors:

|a| est un nombre positif ou nul

- Lorsque  $a \geq 0$ ,  $|a| = a$
- Lorsque  $a \leq 0$ ,  $|a| = -a$

Valeur absolue de x-A où x et A désignent deux nombres.

|x-A|=écart entre les nombres x et A Exemples :

•  $|x-3|$ =écart entre x et 3

 |3-9|=écart entre 3 et 9 et |3-9|=+6; on peut calculer 3-9=-6 et prendre la valeur absolue de -6 Equation du type :  $|x-A|=B$  où A et B sont deux nombres donnés

|x-A|=B signifie ' l'écart entre x est A est égale à B '

Exemple : résolution de |x-5|=4

' L'écart entre x et 5 est égale à 4 '

distance 4 distance 4  $\overline{2}$ 3 ß. 7 B g.  $10^{\circ}$  $\mathbf{1}$ 4 5 équation |x-5|=4 alors  $x-5=4$  ou bien  $x-5=-4$ d'où les solutions:  $+5-4=1$  et  $+5+4=9$ 

## **3.4. Valeur approché**

Définition

Soit x et a deux nombres réels, et p un nombre réel strictement positif. Le nombre a est une valeur approchée de x à p près, ou à la précision p, si et seulement si :  $|x - a| \leq p$  c'est-à-dire si et seulement si :  $a - p \leq x \leq a + p$ . Cela signifie que la distance entre x et a, c'est-à-dire l'erreur commise en remplaçant x par a, est inférieure à p.  $a-p$  est une valeur approchée par defaut  $a + p$  est une valleur approchée par excès Propriétés Soit x tel que  $a < x < b$ , une valeur approchée de x est  $c = (a + b)/2$ . La précision est  $e = (b - a)/2$  et c est une valeur approchée de x à e près soit :  $|x - c| < e$ . **Troncature Exemples** : La troncature à l'unité de 26,154 9 est 26. La troncature au dixième de 26,154 9 est 26,1. La troncature au centième de 26,154 9 est 26,15. La troncature au millième de 26,154 9 est 26,154. **Arrondi Exemples** : L'arrondi à l'unité de 17,527 est 18. L'arrondi à l'unité de 17,493 est 17. L'arrondi au dixième de 17,527 est 17,5. L'arrondi au dixième de 17,493 est 17,5. **Valeur approchée à l'unité Exemples** : La valeur approchée à l'unité par défaut de 6,24 est 6. La valeur approchée à l'unité par excès de 6,24 est 7. On a :  $6 < 6,24 < 7$ **Valeur approchée au dixième Exemples** : La valeur approchée au dixième par défaut de 5,471 est 5,4. La valeur approchée au dixième par excès de 5,471 est 5,5. On a : **5,4 < 5,471 < 5,5 Valeur approchée au centième Exemples** : La valeur approchée au centième par défaut de 5,471 est 5,47. La valeur approchée au centième par excès de 5,471 est 5,48. On a : **5,47 < 5,471 < 5,48 Arrondi et valeurs approchées Exemples** : L'arrondi au dixième de 17,527 est 17,5. *C'est la valeur approchée au dixième par défaut de 17,527.* L'arrondi au dixième de 17,493 est 17,5. *C'est la valeur approchée au dixième par excès de 17,493.*

### **3.5. Ecriture Fractionnaire d'un nombre**

a et b sont deux nombres, avec  $b \neq 0$ 

L'écriture fractionnaire de a par b est  $\frac{a}{b}$  $\frac{a}{b}$  ( on lit a sur b)

L'écriture fractionnaire est une fraction quand a et b sont des nombres entiers

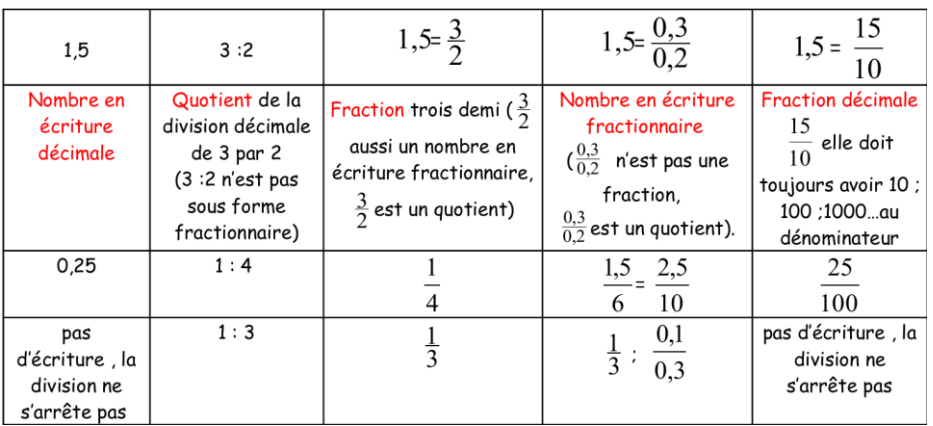

#### **leçon2: calculs littérales**

 $(a+b)^2 = a^2 + 2ab + b^2$ 

Objectifs :

- réduire une expression algébrique
- déterminer les coefficients d'un polynôme
- effectuer et utiliser la division euclidienne

### **1. Développement, réduction et factorisation**

Exemples Développement :  $(3y + 1)^2 = (3y)^2 + 2 \times 3y \times 1 + 1^2 = 9y^2 + 6y + 1$ Factorisation :  $y^2 + 10y + 25 = y^2 + 2 \times y \times 5 + 5^2 = (y + 5)^2$ **(a - b)² = a² - 2ab + b²** Exemples : Développement :  $(3y - 1)^2 = 9y^2 - 6y + 1$ Factorisation :  $y^2 - 10y + 25 = (y - 5)^2$  $(a + b) (a - b) = a<sup>2</sup> - b<sup>2</sup>$ Exemples : Développement :  $(3y + 1) (3y - 1) = 9y^2 - 1$ ;  $(-5y + 1) (5y + 1) = -25y^2 + 1 = 1 - 25y^2$ .  $(a + b) (c + d) = ac + ad + bc + bd.$  $(-2y + 9) (2y - 9) = -4y^2 + 18y + 18y - 81 = -4y^2 + 36y - 81.$ Factorisation :  $y^2 - 25 = y^2 - 5^2 = (y + 5) (y - 5)$ ; 4t<sup>2</sup> - (t-1)<sup>2</sup> = (2t)<sup>2</sup> - (t-1)<sup>2</sup> = (2t- (t-1) )(2t + t-1) = (t + 1) (3t - 1) a) réduire les expressions suivantes: • *A* = 2*a* + 1 − 4*a* − 3 + 2*ab* • *B* = 2*a* − 2*b* + 3*a* − *ab* − 5*b* − *ab* •  $C = x - x^2 + 3x - 4 + 3x^2$ b) Factoriser au maximum les expressions suivantes et réduire les facteurs.  $A(x) = (4x + 3)^2$  $B(x) = 4 - (2x + 1)^2$  $C(x) = (5x - 3)^2 - x^2$  $D(x) = (x + 1)^2 - (x + 7)^2$ c) Pour chacune des expressions suivantes : 1. La développer. 2. La factoriser.  $A(x) = (2x + 3)^2 + (2x + 3)(7x - 2)$  $B(x) = (x + 2)(3x + 1) - (x + 2)(2x + 3)$  $C(x) = 9x^2 - 25 + (3x - 5)(3x + 5)$  $D(x) = (2x - 3)(2x - 7) - (6x - 9)$  $E(x) = (x-5)(2x-3) - (5-x)(10-x)$  $F(x) = 7x(2x - 3) - 4(3 - 2x)$ **2. Division euclidienne entre polynômes** Comment diviser **3a + 1** par **a**? Posez la division comme d'habitude avec les nombres. **3a + 1 a Dans 3a, combien de fois a: fastoche 3 fois!** Effectuez la division. **3a + 1 a - 3a 3 3 fois a donne 3a que je retranche 0 + 1** Dans ce cas, le reste ne contient plus de **a**. La division est terminée **3a + 1 a - 3a 3 Dans 1, combien de fois a:** 

**eh bien pas possible 1 La division est terminée**

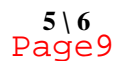

#### **MME KOUESSEU 5 \ 6 CHAPI : Les Nombres Réels**

Résultat*:* **3a + 1 / a = 3, reste 1** Vérification*:*  $3 \times a + 1 = 3a + 1$ 

Comment diviser **3a² + 5 a + 1** par **a**.

Deuxième niveau de la division. Le reste est 1 et la division est finie.

 $3a^2 + 5a + a$ **1 -3a² 3a Dans 3a², combien de fois a: c'est 3a Car 3a x a = 3a²**  $0 + 5a +$ **1 Reste 5a + 1; mieux vaut écrire tout le reste En abaissant tout le polynôme restant**  $3a^2 + 5a + 1$  **a -3a² 3a + 5 Dans 5a, il va 5 fois a 5a + 1 - 5a On retranche ces 5a 0 + 1 Reste 1; divisons terminée**

Résultat*:*

 $3a^2 + 5a + 1/a = 3a + 5$ , reste 1 Vérification*:*  $3a \times a + 5 \times a + 1 = 3a^2 + 5a + 1$ 

Soit à diviser  $A = x^3 + 2x^2 - x - 2$  par  $B = x^2 + 1$ . On pose l'opération comme pour une division d'entiers :

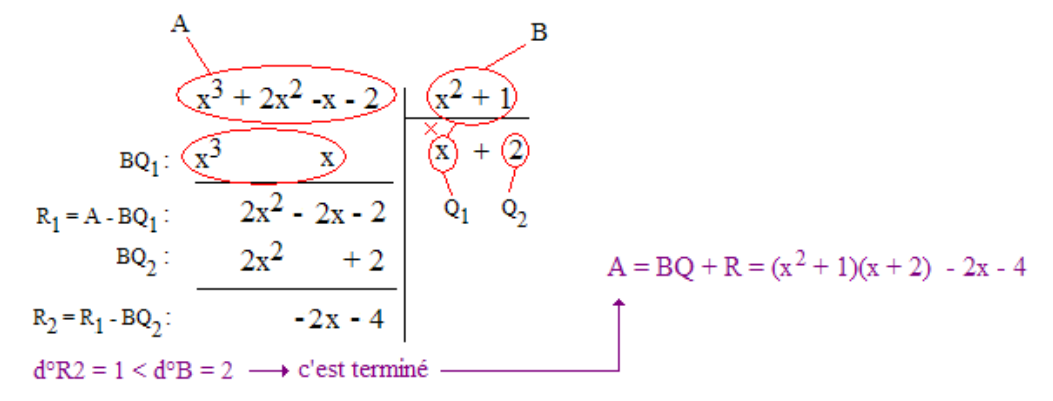

Classe :Tle A4

## Chap : Equations, inéquations et systèmes linéaires dans  $\mathbb{R}^2$  et  $\mathbb{R}^3$ .

## I. Équations et inéquations de premier degré dans R

Activité. Résoudre dans R les équations et inéquations suivantes :

a)  $2x + 1 = 0$ ; b)  $2x - 1 > 0$ ; c)  $\frac{x+1}{1}$  $x - 1$  $= 0$ ; d)  $\frac{2x + 1}{1}$  $x + 1$  $< 0.$ 

1. Equations du type 
$$
\frac{ax+b}{cx+d} = 0
$$
 et  $(ax+b)(cx+d) = 0$ 

- \* Pour résoudre une équation pouvant se mettre sous la forme  $\frac{ax + b}{a}$  $cx + d$  $= 0$ , on donne d'abord la condition d'existence en posant  $cx + d \neq 0$ , puis on résout l'équation  $ax + b = 0.$
- \* Pour résoudre une équation pouvant se mettre sous la forme  $(ax + b)(cx + d) = 0$ , on résout les équations  $ax + b = 0$  et  $cx + d = 0$ .
	- Exemple. (E) :  $\frac{2x+1}{1}$  $x - 1$  $= 0$
	- (E) existe ssi  $x 1 \neq 0$  i.e.  $x \neq 1$ .

pour  $x \neq 1$ , on  $a: 2x + 1 = 0 \Rightarrow 2x = -1 \Rightarrow x = -\frac{1}{2}$ 2 . Comme  $-\frac{1}{2}$ 2  $\neq 1$ , alors  $S = \{-\frac{1}{2}\}$ 2 }  $(E')$ :  $x^2 - 4 = 0$ .  $x^2 - 4 = 0 \Leftrightarrow (x - 2)(x + 2) = 0 \Leftrightarrow x - 2 = 0$  ou  $x + 2 = 0 \Leftrightarrow x = 2$ ou  $x = -2$ .  $S = \{-2, 2\}$ 

Exercice d'application. Résoudre dans R les équations suivantes :

a)  $\frac{3x+1}{1}$  $x + 1$ b)  $(2x+1)(x-1) = 0$ ; c)  $(x+1)^2 - 2 = 0$ 

#### 2. Inéquations du type  $\frac{ax + b}{b}$  $cx + d$  $(6a + b)(cx + d) < 0$

#### 2.1 Signe de la fonction  $x \mapsto ax + b$

Pour étudier, suivant les valeurs de x, le signe de l'expression  $ax + b$ , on peut se servir du "tableau de signe" suivant

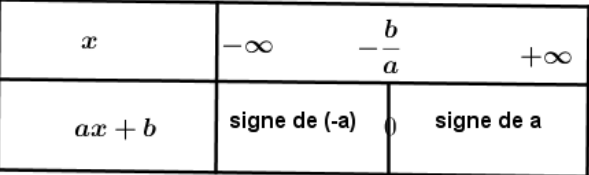

### 2.2 Résolution

Pour résoudre une équation pouvant se mettre sous la forme  $\frac{ax + b}{a}$  $cx + d$  $< 0$ ou sous la forme  $(ax + b)(cx + d) < 0$ , on fait le tableau de signe de la fonction  $f(x) = \frac{ax + b}{a}$  $cx + d$ et tenant compte de la condition d'existence ou  $f(x) = (ax + b)(cx + d)$  puis on choisir la solution correspondant au signe de l'inéquation.

**Exemple** : Résoudre dans R les inéquations :  $\frac{x-2}{x-1}$  $x + 1$  $> 0$  et  $(x - 1)(2x + 1) \leq 0$ .

| $\boldsymbol{x}$ | $^{-1}$<br>$-\infty$ | $+\infty$ |
|------------------|----------------------|-----------|
| $x-2$            |                      |           |
| $x + 1$          |                      |           |
| $x-2$<br>$x +$   |                      |           |

 $S = ]-\infty, -1[ \cup ]2, +\infty[$ 

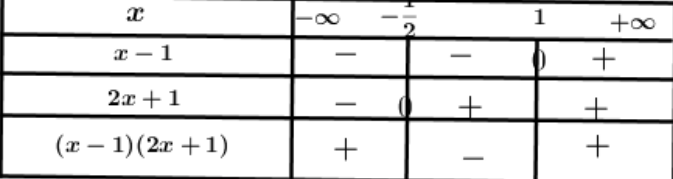

$$
S=[-\frac{1}{2};1]
$$

Exercice d'application. Résoudre dans R les inéquations suivantes :

a)  $\frac{3x+1}{1}$  $x + 1$  $\leq 1$ ; b)  $(2x+1)(x-1) < 0$ ; c)  $(x+1)^2 - 2 \geq 0$ ; d)  $\frac{2x}{x-1}$  $x + 2$  $-\frac{4}{4}$  $x + 2$  $< 1$ .

## II. Équations et inéquations de second degré dans R

Activité : Résoudre dans R les équations et inéquations suivantes.  $a) x^2 + 2x + 1 = 0$ ;  $b) 2x^2 - 2x + 2 = 0$ ;  $c) x^2 - 7x + 12 > 0$ 

## 1. Définitions

- 1. On appelle polynôme de second degré dans  $\mathbb R$ , toutes expressions sous la forme  $p(x) =$  $ax^2 + bx + c$ ; a, b, c des réels avec  $a \neq 0$ .
- 2. On appelle équation de second degré à coefficient dans R toutes équations qui peut se mettre sous la forme :  $ax^2 + bx + c = 0$ ; où a, b, c sont des réels avec  $a \neq 0$  et x l'inconnu.
- 3. On appelle inéquation du second degré à coefficient dans R toutes inéquations qui peut se mettre sous la forme :  $ax^2 + bx + c > 0$ ; où a, b, c sont des réels avec  $a \neq 0$  et x l'inconnu. peut être remplacé par < ; ≤ ou ≥).

## 2. Racines, factorisation et signe d'un polynôme de second degré

Soit  $f(x) = ax^2 + bx + c$ ,  $(a \neq 0)$  un trinôme du second degré. Nous donnons dans le tableau suivant les résultats sur les racines (équation  $ax^2 + bx + c = 0$ ), la factorisation et le signe de  $f(x)$ .

suivant la valeur du discriminant  $\Delta = b^2 - 4ac$ , trois cas peuvent se présenter.

## 3. Résolutions

- Résoudre une équation  $ax^2 + bx + c = 0$  revient a trouver les racines du polynôme  $p(x) = x^2 + bx + c$
- Résoudre une inéquation  $ax^2 + bx + c > 0$  revient à étudier le signe du polynôme  $p(x) = ax^2 + bx + c.$

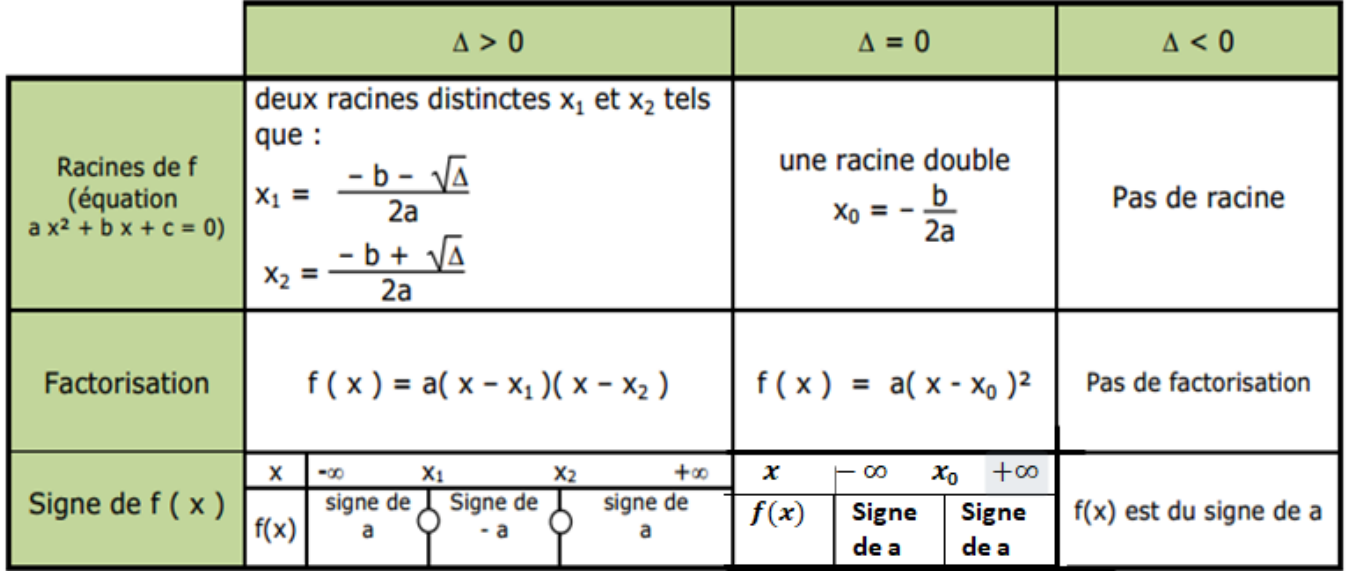

Exemple :Résoudre dans  $\mathbb{R} : a) x^2 - 5x + 6 = 0$  et  $x^2 - 5x + 6 < 0$ . a)  $x^2 - 5x + 6 = 0$ :  $\Delta = b^2 - 4ac = (-5)^2 - 4(1)(6) = 25 - 24 = 1$ . Comme  $\Delta > 0$ , l'équation admet deux solutions :  $x_1 =$  $-b-$ √ ∆ 2a =  $5 - 1$  $\frac{1}{2}$  = 2 et  $x_2$  =  $-b + \sqrt{\Delta}$ √  $2a$ =  $5 + 1$ 2  $= 3.$  $S = \{2, 3\}$ .  $b)x^2 - 5x + 6 < 0$ : Le polynôme  $p(x) = x^2 - 5x + 6$  admet deux racine  $x_1 = 2$  et  $x_2 = 3$ . Tableau de signe

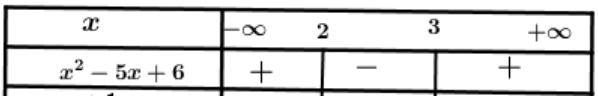

## S=]2 ;3[.

### Exercice d'application.

- 1. Résoudre dans R les équations et inéquations suivantes :
	- a)  $2x^2 + 5x = 0$ ; b) $x^2 + x + 2 = 0$ ; c)  $2x^2 + 5x \le 0$ ; d) $x^2 2x + 1 \ge 0$ ; e)  $4x^2 16 > 0$ ; f)  $-x^2 + x - 1 = 0$ .
- 2. M. Doncfack a oublié les dimensions de son champ rectangulaire, mais il se rappelle que son champ a une aire de  $600m^2$  et pour périmètre  $100m$ . Aider le a retrouver les dimensions de son champ.
- 3. Madame OUMAROU a acheté un certain nombre de pièces de tissu à 43200 F. Si elle avait deux pièces de moins la pièce lui aurait couté 300 F de plus. Déterminer le nombre de pièces achetées et le prix d'une pièce.

## III. Systèmes linéaires dans  $\mathbb{R}^2$  et dans  $\mathbb{R}^3$ .

## 1. Systèmes linéaires dans  $\mathbb{R}^2$

**Activité :** Résoudre dans  $\mathbb{R}^2$  le système :  $\begin{cases} 2x + 3y = 5 \\ 2x + 3y = 5 \end{cases}$  $3x + 2y = 5$ 

#### Résolution par la méthode de Cramer.

Pour résoudre un système sous la forme  $\begin{cases} ax + by = c \end{cases}$  $a'x + b'y = c'$  On peut :

- Calculer le discriminant du système :  $\Delta =$  a b  $a'$  b'  $\vert = ab' - a'b$
- Calculer le discriminant suivant  $x : \Delta_x =$   $c \quad b$  $c'$  b'  $\vert$  =  $cb' - c'b$  et le discriminant suivant  $y: \Delta_y =$  $\begin{array}{c} \begin{array}{c} \begin{array}{c} \end{array} \\ \begin{array}{c} \end{array} \end{array} \end{array}$ a c  $a'$   $c'$  $\vert = ac' - a'c$
- a) Si  $\Delta \neq 0$ , alors le système admet une unique solution donnée par  $x = \frac{\Delta_x}{\Delta}$ ∆ et  $y = \frac{\Delta_y}{\Delta_y}$ ∆ et donc  $S = \{(x, y)\}.$
- b) Si  $\Delta = 0$  et  $(\Delta_x \neq 0$  ou  $\Delta_y \neq 0)$  alors les système n'admet pas de solution; donc  $S = \emptyset$ .
- c) Si  $\Delta = 0$  et  $\Delta_x = 0$  et  $\Delta_y = 0$  alors le système admet une infinité de solution. S  $\{(x, y) \in \mathbb{R}^2 : ax + by = c\}.$

*Example* : *Résource* dans 
$$
\mathbb{R}^2
$$
 *le système* :  $\begin{cases} x + 3y = 5 \\ 3x + y = 7 \end{cases}$   
\n*On a* :  $\Delta = \begin{vmatrix} 1 & 3 \\ 3 & 1 \end{vmatrix} = 1 - 9 = -8 \neq 0$ .  $\Delta_x = \begin{vmatrix} 5 & 3 \\ 7 & 1 \end{vmatrix} = 5 - 21 = -16$ ;  
\n $\Delta_y = \begin{vmatrix} 1 & 5 \\ 3 & 7 \end{vmatrix} = 7 - 15 = -8$ .  
\n*Ansi,*  $x = \frac{\Delta_x}{\Delta} = \frac{-16}{-8} = 2$  et  $y = \frac{\Delta_y}{\Delta} = \frac{-8}{-8} = 1$ . *d'où*  $S = \{(2, 1)\}$ .

#### Exercices d'applications.

1. Résoudre dans R chacun des systèmes

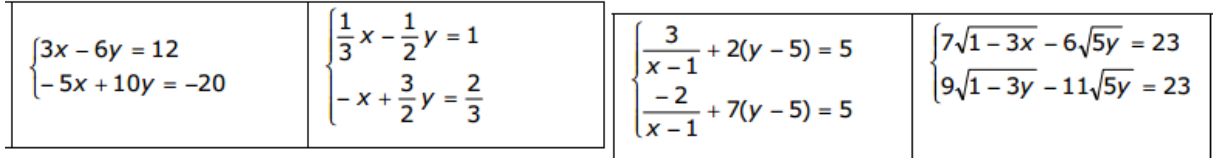

2. A la fin d'une partie de chasse, MOUSSA s'exclame : Je n'ai tué que des perdrix et des lièvres et j'ai en tout 10 têtes et 26 pattes. Déterminer le nombre de perdrix et le nombre de lièvres tués par MOUSSA.

## 2. Systèmes linéaires dans  $\mathbb{R}^3$

#### 2.1 Définition

 $\sqrt{ }$  $\int$ 

 $\mathcal{L}$ 

Un système linéaire dans  $\mathbb{R}^3$  est tout système pouvant se mettre sous la forme :

$$
ax + by + cz = d
$$
  
\n
$$
a'x + b'y + c'z = d'
$$
 où  $x, y \in z$  sont des inconnus.  
\n
$$
a''x + b''y + c''z = d''
$$

Résoudre un tel système revient à déterminer les valeurs de  $x, y$  et  $z$  qui vérifient à la fois les trois équations.

#### 2.1 Méthode par substitution

**Activité** : Résoudre dans  $\mathbb{R}^3$  le système :  $\int$  $\mathcal{L}$  $2x + y - z = 5$  (2)  $-x + 2y + 3z = 0$  (3) dans (1), on a  $x = 2 - y - z$  (4). on remplace x dans (2) et on a :  $2(2 - y - z) + y - z = 5 \Leftrightarrow -y - 3z = 1(5)$ on remplace x dans (3) et on a :  $-(2 - y - z) + 2y + 3z = 0$  ⇔  $3y + 4z = 2$  (6) (5) et (6) donne le système de  $\mathbb{R}^2$  :  $\int -y - 3z = 1$  $3y + 4z = 2$ qui donne  $y = 2$  et  $z = -1$  puis on remplace y et z dans (4) et obtient  $x = 2 - 2 + 1 = 1$ . D'où  $S = \{(1, 2, -1)\}.$ 

 $\sqrt{ }$ 

 $x + y + z = 2$  (1)

#### 2.2 Méthode du pivot de Gauss

**Activity:** Résoudre dans 
$$
\mathbb{R}^2
$$
 le système : 
$$
\begin{cases} x+y-2z = 7 & (E_1) \\ 2x+y+z = 0 & (E_2) \\ 3x+y+z = 8 & (E_3) \end{cases}
$$

On Choisi un pivot (par exemple  $(E_1)$ ) puis on annule une variable dans  $(E_2)$  et  $(E_3)$  (par exemple  $x$ ).

On a donc:  $2E_1 - E_2 \Leftrightarrow y - 5z = 14 \ (E_2')$ 2  $3E1 - E3 \Leftrightarrow 2y - 7y = 13$   $(E'_3)$  le système devient  $\sqrt{ }$  $\int$  $\mathcal{L}$  $x + y - 2z = 7$  (E<sub>1</sub>)  $y - 5z = 14$   $(E'_2)$  $2y - 7z = 13$   $(E'_3)$  $2E2' - E3' \Leftrightarrow -3z = 15 \ (E_3'')$ le système devient  $\sqrt{ }$  $\int$  $\mathcal{L}$  $x + y - 2z = 7$  (E<sub>1</sub>)  $y - 5z = 14$   $(E'_2)$  $-3z = 15$   $(E_3^{\prime\prime})$ Ainsi  $E_3$ "  $\implies z = -5$ . En remplaçant z dans  $E'_2$  on obtient  $y - 5(-5) = 14 \Longrightarrow y = -11$ En remplaçant z et y dans  $E_1$ , on obtient  $x - 11 - 2(-5) = 7 \implies x = 8$ .

 $S = \{(8, -11, -5)\}\$ 

## Exercice d'application

1. Résoudre dans  $\mathbb{R}^3$  les systèmes :

a) 
$$
\begin{cases} 2x + 2y + z = 4 \\ -2x + 3y + 2z = 2 \\ 5x - 2y - 2z = 1 \end{cases}
$$
 b) 
$$
\begin{cases} 2x + 2y + z = 4 \\ -2x + 3y + 2z = 2 \\ 5x - 2y - 2z = 1 \end{cases}
$$

2. Une usine fabrique trois types de produits différents A, B et C. La fabrication d'une unité de produit nécessite 5 heures pour A, 3 heures pour B et un tiers d'heure pour C. L'usine fabrique 100 unités de ce produit pendant 100 heures de travail. Le nombre d'unité du produit B étant le tiers du nombre d'unité de A. Parmi ces 100 unités de produit, combien d'unités de chaque types de produits l'usine fabrique-t-elle ?

- 3. a) Résoudre dans  $\mathbb{R}^3$  le système  $\sqrt{ }$  $\begin{array}{c} \end{array}$  $\begin{array}{c} \hline \end{array}$ 1  $x - 2$ + 1  $y+1$  $+$ √  $\overline{z}$  = 75 2  $x - 2$  $-\frac{1}{\cdot}$  $y+1$  $+$ √  $\overline{z}$  = 105 6  $x - 2$  $+$ 3  $y+1$  $+4\sqrt{z} = 340$ 
	- b) Des hommes d'affaires organisent une partie de chasse aux buffles, aux autruches et aux oies. A leur retour, on compte au total 75 têtes et 210 pattes d'animaux tués. Le transporteur perçoit une somme de 170 000 F à raison de 3 000 F par buffle, 1 500 F par autruche et 2 000 F par oie. On admettra que chaque animal a une tête, qu'un buffle a 4 pattes, une autruche 2 pattes et une oie 2 pattes. Déterminer le nombre de buffles, le nombre d'autruches et le nombre d'oies tués.

### **CHAPITRE 3 : LIMITES ET CONTINUITE**

#### **OBJECTIFS PEDAGOGIGUES**

Dans ce chapitre, nous étudierons les notions de :

-limite finie ou infinie d'une fonction à l'infini.

-limite d'une fonction en un réel.

-limite de somme, produit, quotient et composés de fonctions.

- continuité d'une fonction en un point ou sur un intervalle.

#### **I- LIMITE D'UNE FONCTION EN L'INFINIE**

1

#### **1) Limite fini à l'infini Activités :**

La fonction définie par

a pour représentation graphique courbe ci-contre. Calculer f(100) ; f(1000) ; f(10000). Conclure  $f(x) =$  $\frac{-}{x-3}$  + 4

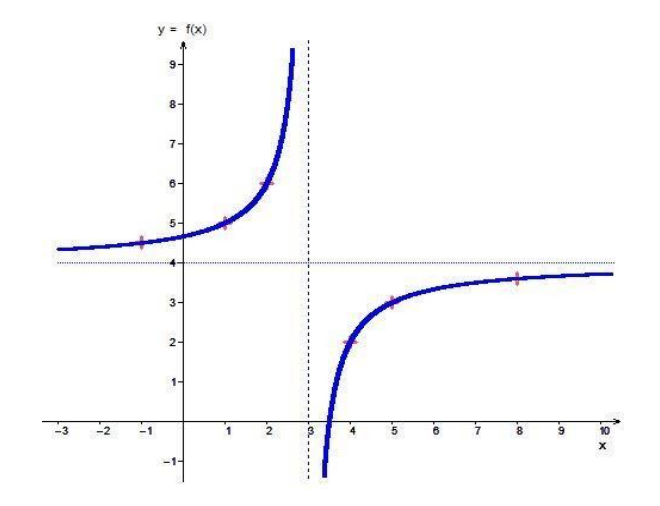

En effet, les valeurs de la fonction se resserrent autour de 4 dès que *x* est suffisamment grand.

On dit que « f(x) tend vers 4 lorsque x tend vers  $+\infty$  ».

On dit aussi que « la limite en  $+\infty$  de f(x) est 4 »

#### **Définition**

.

Soit *f* une fonction définie sur un intervalle  $]$ ; +∞[.

*f* a pour limite le réel *l*, quand x tend vers + $\infty$  si f(x) est aussi proche de *l*, lorsque x est suffisamment grand. On note alors  $\lim_{x \to +\infty} f(x) = l.$ 

#### **Conséquences**

Lorsque **x** tend vers + $\infty$ , la courbe de la fonction f se rapproche de plus en plus de la droite (**D**) d'équation y

On dit alors que **D** est une **asymptote horizontale** à la courbe de **f** au voisinage de +∞. **Remarque** :

Lorsque *x* tend vers  $+\infty$ , la courbe de la fonction "se rapproche" de son asymptote.

**Exemples :** Conjecturer par calcul que  $\lim_{x \to +\infty} \frac{x+4}{x-6}$  $\frac{x+4}{x-6} = 1$  et que  $\lim_{x \to +\infty} \frac{3x-5}{2x-6}$  $\frac{3x-5}{2x-6} = \frac{3}{2}$ 2

#### **1-2) Limite infinie en l'infinie Activités**:

La fonction définie par  $g(x) = x^2$  pour représentation graphique la courbe ci-dessous. Calculer  $g(100)$ ;  $g(1000)$ ;  $g(10000)$ . Conclure

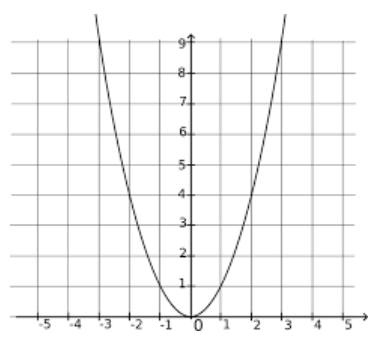

En effet, les valeurs de la fonction deviennent aussi grandes que l'on souhaite dès que *x* est suffisamment grand. On dit que «  $q(x)$  tend vers +∞ lorsque x tend vers +∞. »

On dit aussi que «  $g(x)$  pour limite +∞ lorsque x tend vers +∞. »

### **Définition**

Soit *f* une fonction définie sur un intervalle ]; +∞[. On dit que *f a pour limite* +∞ quand x tend vers +∞ si *f(x)*  devient de plus en plus grand lorsque *x* est suffisamment grand.

On note alors lim  $x \rightarrow +\infty$  $f(x) = +\infty$ .

**Exemple** lim  $x \rightarrow +\infty$  $2x = +\infty$ . lim  $x \rightarrow -\infty$  $x^2 = +\infty$ . lim  $x \rightarrow +\infty$  $x^2 = +\infty$ . lim  $\lim_{x \to -\infty} x^3 = -\infty.$ 

### **1-3) Sans limites**

Toutes les fonctions n'admettent pas nécessairement une limite lorsque **x** tend vers +∞. C'est le cas par exemple le cas avec les fonctions sinus et cosinus

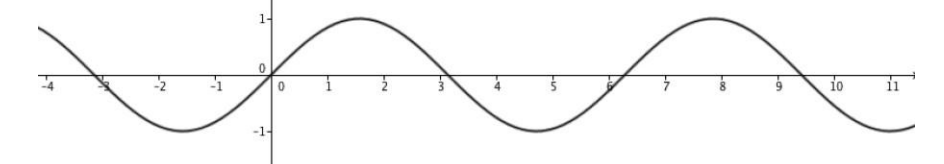

Lorsque **x** s'en va vers +∞, **sinus** et **cosinus** hésitent quant à l'attitude à adopter. Oscillant à jamais, ils

## **II. LIMITE D'UNE FONCTION EN UN REEL 2-1) Limite infinie en un réel Activités**

La fonction  $h(x) = \frac{1}{x}$  $\frac{1}{x-2}$  représentée par la courbe ci-contre Calculer  $h(1,99)$ ;  $h(1,999)$ ;  $h(2,01)$  et  $h(2,001)$ Conclure

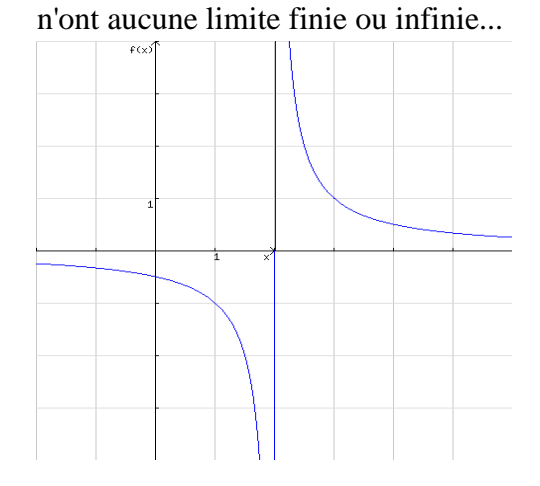

En effet, les valeurs de la fonction ℎ deviennent aussi grandes que lorsque *x* est suffisamment proche de 2.

On dit que «  $h(x)$  tend vers +∞ lorsque x tend vers 2. »

On dit aussi que «  $h(x)$  pour limite +∞ lorsque x tend vers 2. »

#### **Définition**

Soit  $\alpha$  un réel. On dit que la limite de *f* en  $\alpha$  est + $\infty$  si  $f(x)$  devient de plus en plus grand lorsque que *x* est suffisamment proche de  $\alpha$ . On note alors lim  $(x) = +\infty$ <br> $x \to \alpha$ 

#### **Conséquences**

Lorsque **x** tend α, la courbe de la fonction **f** se rapproche de plus en plus de la droite (**D)** d'équation **x =** α. On dit alors que la droite (**D)** est une **asymptote verticale** à la courbe de **f** au voisinage de α **Exemple**

#### **Limite à gauche et limite à droite**

Certaines fonctions admettent des limites différentes en un réel  $\alpha$  selon  $x > \alpha$  ou  $x < \alpha$ .

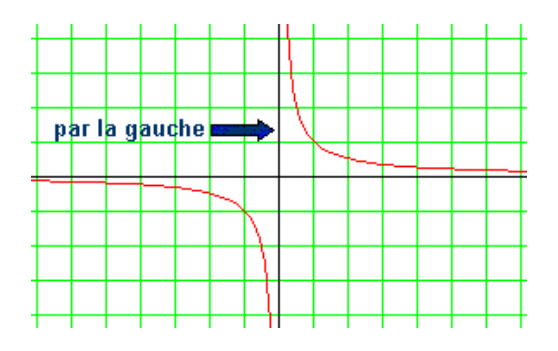

Considérons la fonction inverse définie sur ] −∞; 0 [ u] 0 ; +∞[ par

Lorsque **x** se rapproche de **0** par la gauche ou par valeurs inférieures On dit alors que la limite à gauche de *f(x)* en **0** est égale à  $\neg \infty$ . Ce que  $f(x) = \frac{1}{x}$  r par 1  $\mathcal{X}$ 

$$
\lim_{x \to 0, x < 0} f(x) = \lim_{x \to 0^{-}} f(x) = -\infty
$$

Lorsque **x** se rapproche de **0** par la droite ou par valeurs supérieures,  $f(x)$  tend vers  $+\infty$ .

On dit alors que la limite à droite de *f(x)* en **0** est égale à +∞. Ce que l'on résume par :  $\lim_{x \to 0, x > 0} f(x) = \lim_{x \to 0^+} f(x) = +\infty$ 

La fonction inverse n'admet pas de limite en 0 car elle a une limite à gauche de 0 qui vaut −∞ et une limite à droite de 0 qui vaut +∞.

#### **Limite finie en un réel 2-2)**

On considère la fonction  $(x) = x^3$ . Calculer g(2) et conclure.

**Propriété** Lorsqu'une fonction admet une limite en un point, cette limite est unique.

## **2-3) LIMITES DES FONCTIONS DE REFERENCE**

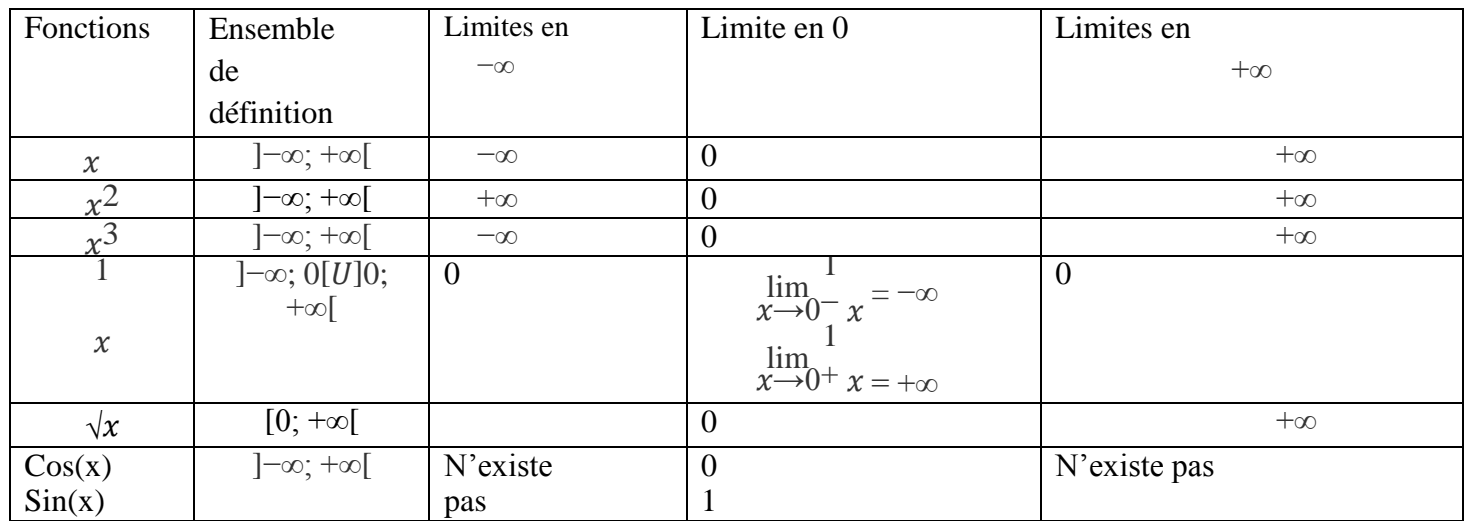

## **II. OPERATIONS SUR LES LIMITES**

Nous allons utiliser plusieurs techniques pour calculer des limites, mais certaines opérations seront interdites car aboutissant à des formes indéterminées (du type +∞ − ∞; 0x∞;  $\frac{0}{0}$ ;  $\frac{\infty}{\infty}$ ∞ )

### **1) Limite d'une somme**

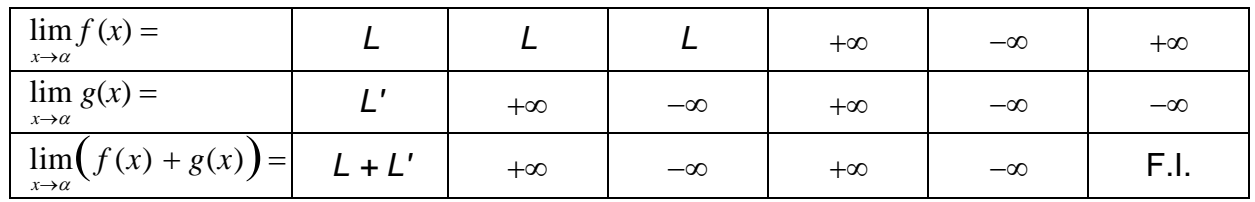

### **2) Limite d'un produit**

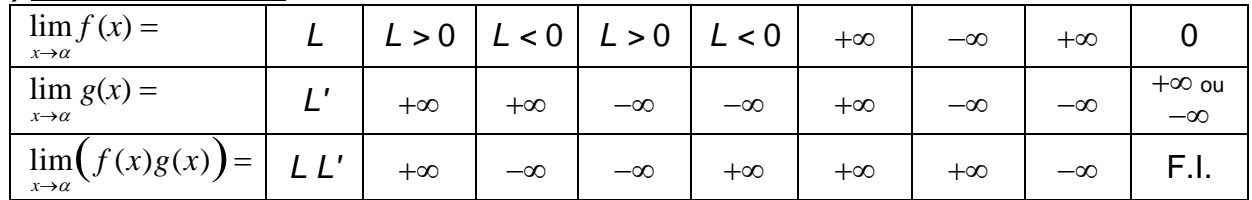

### **3) Limite d'un quotient**

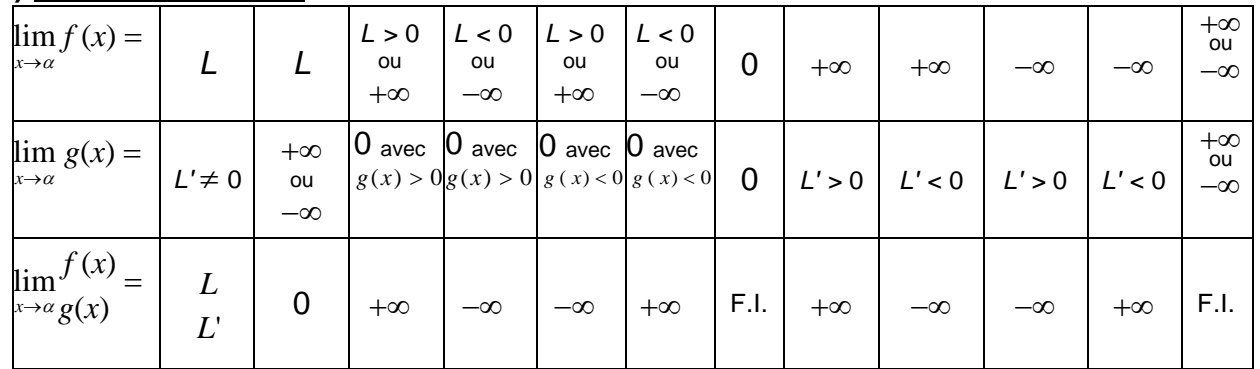

**Exemple** : Calcluer a)  $\lim_{x \to +\infty} (x - 5)(3 + x^2)$  ; b)  $\lim_{x \to 2^+} \frac{x^2 - 4x + 4}{x - 2}$  $x-2$ 

a)  $\lim (x - 5)$ =  $-\infty$  et  $\lim (3 + x^2)$ =  $+\infty$ . D'après la règle sur la limite d'un produit  $\lim_{x \to +\infty} (x - 5)(3 + x^2) = -\infty$ 

b) En appliquant la règle sur le quotient des limites, la limite de cette fonction rationnelle nous conduit à une forme indéterminée du type  $\frac{0}{0}$ .

#### **III) METHODES DE CALCUL** Ì

#### **a) Limite d'une fonction composée**

**Théorème** : Soit *f* et *g* deux fonctions. *a*, *l* et *l'* trois réels éventuellement égaux à  $\pm \infty$ 

 $-lim(x) = l$  $x \rightarrow a$  $-lim(x) = l'$  Alors  $\lim g(f(x)) = l'$  $x \rightarrow l$   $x \rightarrow \alpha$ 

**Exemple :** 

$$
\lim_{x \to +\infty} \sqrt{\frac{3}{x} + 7}
$$

#### **b)Limite d'un polynôme et d'une fraction rationnelle**

#### **Propriétés**

- A l'infini, un polynôme a même limite que son monôme de plus haut degré.
- A l'infini, une fonction rationnelle a les mêmes limites que le quotient des monômes de plus haut degré du numérateur et du dénominateur.

#### **Exemples :**

Calculer  $\lim_{x \to \infty} -3x^3 + 2x^2 - 6x + 1$ ;  $\lim_{x \to \infty} \frac{3x-1}{x-3}$  $\frac{3x-1}{x-3}$  ;  $\lim_{x\to+\infty} \frac{3x^2+2}{4x-1}$  $\lim_{4x-1} \lim_{x \to +\infty} \frac{2x^2 - 5x + 1}{6x^2 - 5}$  $\frac{x^2-5}{6x^2-5}$ 

#### **III. CONTINUITE**

#### **a) Définition de la continuité**

On dit qu'une fonction *f*, définie sur un intervalle I contenant *a* est continue si  $\lim (x) = f(a).$  $x \rightarrow a$ 

La fonction est continue sur I signifie qu'elle est continue en tout point de I. Graphiquement, cela signifie que sa représentation graphique ne présente aucun point de rupture : on peut la tracer sans lever le crayon.

**Exemples** : Représenter une fonction continue dans un repère et une fonction qui n'est pas continue dans un autre repère

#### **b) Propriétés**

· Toute fonction polynôme est continue sur IR ,

- · Toute fonction rationnelle est continue sur chaque intervalle de son ensemble de définition,
- · La fonction  $x \rightarrow \sqrt{x}$  est continue sur [ 0 ; +  $\infty$  [.
- · Les fonction sinus(*x*) et cosinus(*x*) sont continues sur IR

EXERCICES

## CHAPITRE 4 : DERIVEE ET PRIMITIVES

## A// : DERIVEE

## I- NOMBRE DERIVEE D'UNE FONCTION EN a

## 1- Définition

Soit f une fonction numérique et a un nombre réel appartenant à l'ensemble de définition de f. On dit que la fonction  $f$  est dérivable en  $a$  si la fonction.  $f(a+h)-f(a)$ h admet une limite L en a. Cette limite finie L est appelée nombre dérivé de f en a et notée  $f(a)$ Remarque : En posant **h= x-a**, on a :  $\frac{f(x)-f(a)}{x-a}$  $x-a$  $=\frac{f(a+h)-f(a)}{h}$  $\frac{f(t)-f(a)}{h}$  on a ainsi  $f'(x) = \lim_{x \to a} a \frac{f(x)-f(a)}{x-a}$  $\frac{f(-f(a))}{x-a}$ 

## 2- Propriété

Si f est dérivable en  $x_0$ , alors sa courbe admet au point d'abscisse  $x_0$  une tangente de coefficient directeur est  $f'(x_0)$ . Cette tangente a pour équation :  $(T) = f'(x_0)(x-x_0) + f(x_0)$ .

Exemple : Dans chacun des cas suivants, déterminer le nombre dérivé, puis écrire une équation de la tangente à (Cf) au point d'abscisse x<sub>0</sub>.

a)  $f(x) = x^2-2x+1$ ;  $x_0 = -1$ ; b

$$
f(x) = \frac{x-1}{x+3} \; ; \quad x_0 = 0.
$$

## II- FONCTIONS DERIVEES

## 1- Définition

Soit f une fonction numérique et I un intervalle de ℝ. On dit que f est dérivable sur I lorsque f est dérivable en tout point de I.

Propriété : Soit f une fonction numérique et I un intervalle de ℝ. Si f est dérivable sur I, alors f est continue sur I.

## 2- Dérivées des fonctions usuelles.

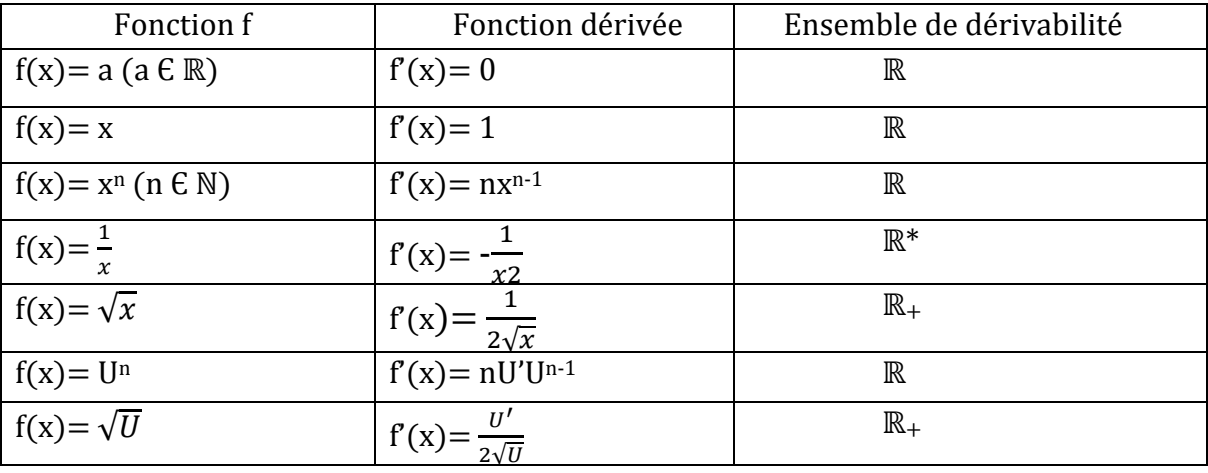

## 3- Dérivée et opérations sur les fonctions

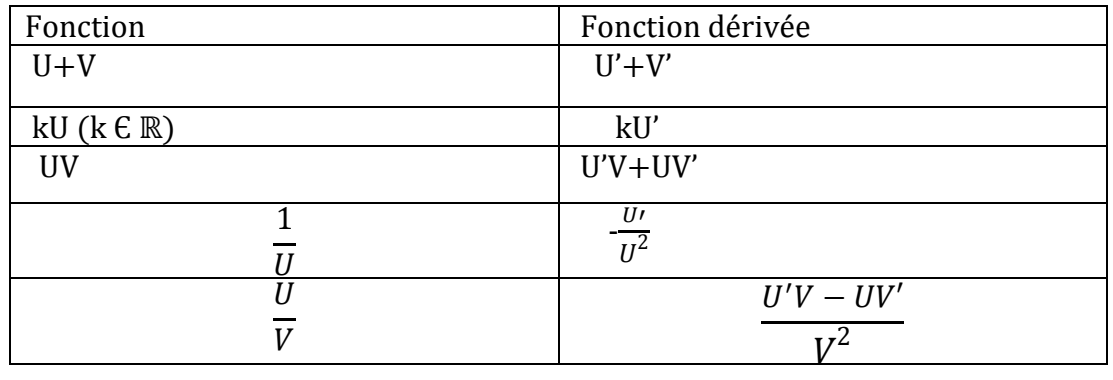

## 4- Exercice d'application

Déterminer la dérivée de la fonction f dans chacun des cas suivants :

a) f(x)= 3x<sup>2</sup>-4x+5; b) f(x)=  $(3x+2)^4$ ; c) f(x)= $\frac{x+1}{x-1}$ ; d) f(x)= $\sqrt{x^3 - x + 2}$ 

## III- Dérivée et sens de variation

## 1-Propriétés Soit f une fonction dérivable sur un intervalle I

- Si f' est positive sur I, alors f est croissante sur I.
- Si f' est négative sur I, alors f est décroissante sur I.
- Si f' est nulle sur I, alors f est constante sur I.

## 2- Exercice d'application

Dans chacun des cas suivants : Déterminer la dérivée de f ; étudier son signe et dresser son tableau de variation.

a) 
$$
f(x) = x^2 + 4x - 5
$$
;   
b)  $f(x) = \frac{x-3}{2x+1}$ ;   
c)  $f(x) = \frac{x^2 - x + 2}{x-2}$ 

$$
B// : PRIMITIVES
$$

## 1- Définition

Soit f une fonction définie sur un intervalle I. On appelle primitive de f sur I, toute fonction F dérivable sur I telle que  $F' = f$ .

Exemple : Soit f la fonction définie sur ℝ par f(x) = 2x+3. La fonction F définie sur ℝ par  $F(x)=x^2+3x+2$  est une primitive de f sur **R** car  $F'(x) = f(x)$ .

## 2- propriétés

• Si F est une primitive de f sur I, alors l'ensemble des primitives de f sur I est l'ensemble des fonctions G. G= F+k ( $k \in \mathbb{R}$ )  $\Leftrightarrow$  F'= G'= f.

• Soit f une fonction définie sur un intervalle I et admettant des primitives sur I. x<sub>0</sub> un réel de I et  $y_0$  un réel donne. Il existe une unique primitive de f sur I prenant la valeur  $y_0$  en  $x_0$ .

## On  $a : F(x_0) = y_0$

Exemple : Trouve la primitive sur ℝ de la fonction f(x) = 2x+3 qui prend la valeur 1 pour x = 1 • Toute fonction continue sur un intervalle I admet des primitives sur I.

3- Primitives des fonctions usuelles

Abdellatif Dahirou (Lycée de TOURNINGAL)

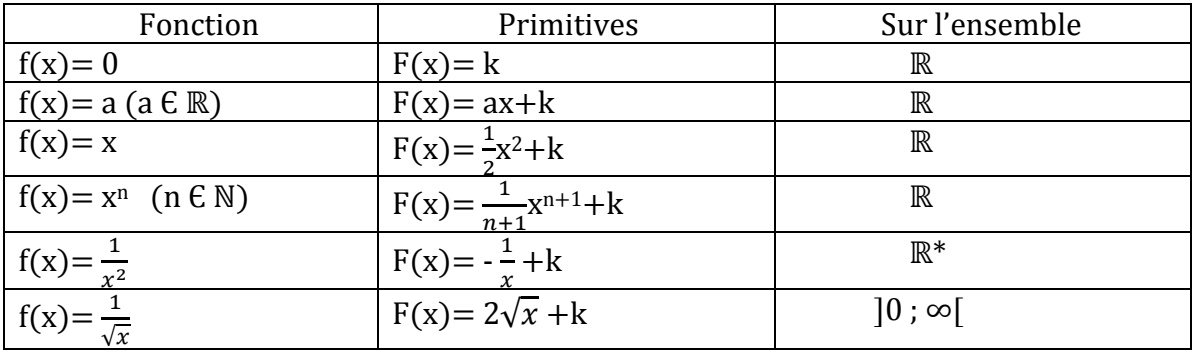

## 4- Primitives et opérations sur les fonctions

Soit U et V deux fonctions définies et dérivables sur I.

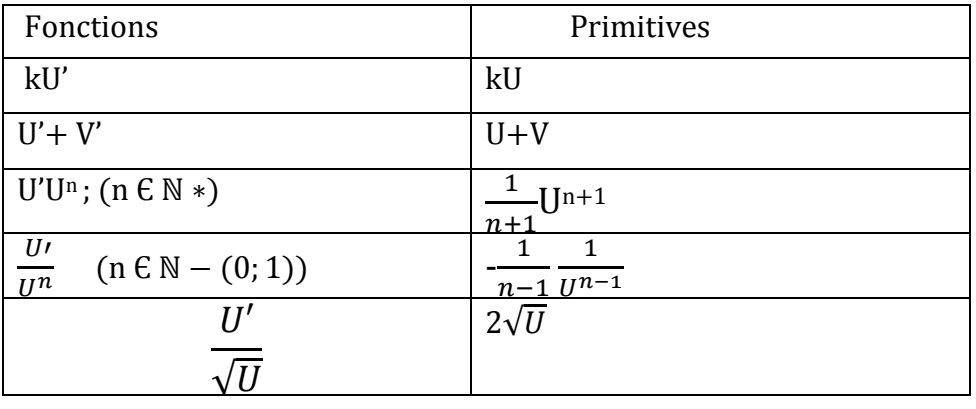

## 5- Exercice d'applications :

a- Déterminer une primitive de chacune des fonctions suivantes :

$$
f(x) = 3x; \t g(x) = 5x^3 - 3x + 2; \t h(x) = 4(2x - 7)^2; \t i(x) = \frac{5}{(5x + 3)^2}; \t l(x) = \frac{x^4 - x + 1}{x^4}
$$

$$
m(x) = \frac{2x - 1}{\sqrt{x^2 - x + 1}}
$$

b- Trouver la primitive sur qui s'annule en -1 du polynôme  $f(x) = 3x^2-5x+2$ 

Abdellatif Dahirou (Lycée de TOURNINGAL)

#### **Chapitre : ETUDE DE FONCTIONS**

#### **Objectifs :**

- Rappeler les généralités sur les fonctions
- Savoir étudier et représenter les fonctions de types  $x \mapsto ax^2 + bx + c$ ,  $x \mapsto \frac{ax+b}{cx+d}$  et  $x \mapsto \frac{ax^2+bx+c}{dx+a}$

#### **I- Quelques généralités**

#### **1. Asymptotes**

Soit f une fonction numérique et  $(C_f)$  sa courbe représentative dans un repère orthonogonal  $(0, I; J)$ . Soit a et b deux réels.

- Si  $\lim_{x\to a} f(x) = \infty$  alors la droite d'équation  $x = a$  est asymptote verticale à  $(C_f)$ .
- Si  $\lim_{x\to -\infty} f(x) = b$  (respectivement  $\lim_{x\to +\infty} f(x) = b$ ) alors la droite d'équation  $y = b$  est asymptote horizontale à  $(C_f)$  en  $-\infty$  ( respectivement en +∞ ).
- Si  $\lim_{x\to -\infty} [f(x) (ax + b)] = 0$  (respectivement  $\lim_{x\to +\infty} [f(x) (ax + b)] = 0$ ) alors la droite d'équation  $y = ax + b$  est asymptote oblique à  $(C_f)$  en  $-\infty$  ( respectivement en  $+\infty$  ).

#### **Exemple :**

On considère les fonctions f, et g définies sur ℝ par :  $f(x) = \frac{-x}{2x+6}$  et  $g(x) = \frac{3x^2+x-1}{x-2}$ .

- a) Calculer les limites de  $f$  aux bornes de son domaine de définition et interpréter les résultats obtenus.
- b) Montrer que la droite d'équation  $y = 3x + 7$ est asymptote oblique à la courbe de  $q$ .

#### **2. Eléments de symétrie**

Soit f une fonction numérique,  $D_f$  son domaine de définition et  $(C_f)$  sa courbe représentative dans un repère orthonogonal  $(0, I; J)$ . Soit  $a$  et  $b$  deux réels.

- La droite d'équation  $x = a$  est un axe de symétrie de  $(C_f)$  si et seulement si  $\forall x \in D_f$ ,  $2a x \in D_f$  et  $f(2a-x) = f(x)$  ou bien  $\forall x \in D_f$ ,  $a-x \in D_f$ ,  $a+x \in D_f$  et  $f(a-x) = f(a+x)$ .
- Le pont  $\Omega\left(\begin{array}{c}a\\b\end{array}\right)$  est un centre de symétrie de  $(C_f)$  si et seulement si ∀ $x \in D_f$ , 2 $a x \in D_f$  et  $f(2a-x) + f(x) = 2b$  ou bien  $\forall x \in D_f$ ,  $a-x \in D_f$ ,  $a+x \in D_f$  et  $f(a-x) + f(a+x) = 2b$ .

#### **Exemple :**

On considère les fonctions g et h définies sur ℝ par :  $g(x) = \frac{3x^2 + x - 1}{x - 2}$  et  $h(x) = -x^2 + 8x - 3$ .

On désigne par  $(C_q)$  et  $(C_h)$  les courbes représentatives respectives des fonctions g et h dans on repère orthogonal du plan.

 $\alpha \ll N$ uoi que vous fassiez dans la vie, faites-le bien  $\dots \gg$ 

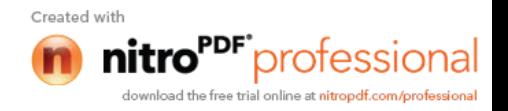

a) Montrer que le point  $\Omega(2 ; 13)$  est centre de symétrie de  $\mathcal{C}_q$ ).

Montrer que la droite  $(D)$ :  $x = 4$  est un axe de symétrie de  $(C_h)$ 

b)

#### **3. Parité**

Soit f une fonction numérique,  $D_f$  son domaine de définition et  $(C_f)$  sa courbe représentative dans un repère orthonogonal  $(0, I; J)$ .

- f est dite paire si et seulement si  $x$   $D_f$ ,  $-x$   $D_f$  et  $f(-x) = f(x)$ .
- $f$  est dite impaire si et seulement si  $x$   $D_f x$   $D_f$  et  $f(-x) = -f(x)$ .

**Propriété :** Si le domaine de définition d'une fonction n'est pas symétrique par rapport à zéro, alors cette fonction n'est ni paire, ni impaire.

**Exemple** : Etudier la parité de la fonction f dans chacun des cas suivants :

a) 
$$
f(x) = \frac{-x^2 + 3}{7x}
$$
 b)  $f(x) = \frac{5}{x^2 - 1}$  c)  $f(x) = \frac{x^2 - 8}{x^3 + 2x}$ 

**Remarque** : Dans le repère orthogonal (O, I; I), la courbe la courbe d'une fonction paire est symétrique par rapport l'axe des ordonnées et celle d'une fonction impaire est symétrique par rapport à l'origine du repère.

#### **II- Plan d'étude d'une fonction**

#### **1. Etude des variations**

- Ressortir le domaine de définition sous forme d'intervalle ou sous forme de réunion d'intervalles ;
- Calculer les limites aux bornes du domaine de définition ;
- Ressortir le domaine de continuité ;
- Ressortir le domaine de dérivabilité, calculer la dérivée, étudier son signe et dresser le tableau de variation.

#### **2. Construction de la courbe**

- Choisir un repère si l'énoncé ne le précise pas ;
- Déterminer les coordonnées de certains points particuliers de la courbe (Points de d'intersection de la courbe avec les axes du repère, extremums relatifs,…) ;
- Déterminer les équations des éventuelles asymptotes à la courbe;
- Tracer la courbe en se servant si possible d'un tableau de valeur.

#### **3. Propriétés géométriques de la courbe**

«Quoi que vous fassiez dans la vie, faites-le bien… »

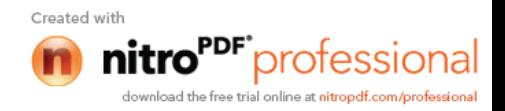

Vérifier si la courbe admet un axe de symétrie, ou un centre de symétrie.

#### **III- Exemple d'étude de fonctions**

**1. Fonctions du type**  $x \mapsto ax^2 + bx + c$ , avec  $a = 0$ 

#### **Exemple :**

On considère la fonction f définie sur ℝ par  $f(x) = -x^2 + 4x - 1$ . On désigne par  $(C_f)$  la courbe représentative de  $f$  dans un repère orthonormé (O, I, J) d'unité graphique 1cm.

- a) Déterminer le domaine de définition de  $f$  puis calculer les limites de  $f$  au bornes de ce domaine.
- b) Etudier les variations de  $f$  et dresser son tableau de variation.
- c) Montrer que la droite d'équation  $x = 2$  est axe de symétrie de  $(C_f)$ .
- d) Tracer  $(C_f)$  dans le repère (O, I, J).
- e) Déterminer une équation de la tangente à  $(C_f)$  au point d'abscisse −1.
- f) Résoudre graphiquement l'équation  $f(x) = -1$  et l'inéquation  $f(x) = -1$ .

## **2. Fonctions du type**  $x \mapsto \frac{ax+b}{cx+d}$ , avec  $ad-bc = 0$

#### **Exemple :**

On considère la fonction f définie sue ℝ par  $f(x) = \frac{-2x+3}{x+1}$ . On désigne par  $(C_f)$  la courbe représentative de  $f$  dans un repère orthonormé (O, I, J) d'unité graphique 1cm.

- a) Déterminer le domaine de définition de  $f$  puis calculer les limites de  $f$  au bornes de ce domaine.
- b) Etudier les variations de  $f$  et dresser son tableau de variation.
- c) Montrer que le point  $\Omega\begin{pmatrix} -1 \\ -2 \end{pmatrix}$  est le centre de symétrie de  $(C_f)$ .
- g) Construire  $(C_f)$  dans le repère (O, I, J).

# **3. Fonctions du type**  $x \mapsto \frac{ax^2 + bx + c}{dx + c}$ , avec  $a = 0$

#### **Exemple 1 :**

On considère la fonction  $f$  définie sur ℝ par  $f(x) = \frac{2x^2-7x+8}{-x+2}$ . On désigne par  $(C_f)$  la courbe représentative de  $f$  dans un repère orthonormé (O, I, J) d'unité graphique 1cm.

- d) Déterminer le domaine de définition de  $f$  puis calculer les limites de  $f$  au bornes de ce domaine.
- e) Etudier les variations de  $f$  et dresser son tableau de variation.
- f) Déterminer les réels a, b et c tels que 'x 2, on ait  $f(x) = ax + b + \frac{c}{-x+2}$ .
- g) Montrer que la droite (D) d'équation  $y = ax + b$  est asymptote oblique à  $(C_f)$ .
- h) Etudier les positions relatives de  $(C_f)$  par rapport à  $(D)$ .
- h) Construire  $(C_f)$  et  $(D)$  dans le repère  $(O, I, J)$ .

#### **Exemple 2 :**

On considère la fonction  $f$  dont le tableau de variation est le suivant :

 $\alpha \ll N$ uoi que vous fassiez dans la vie, faites-le bien  $\dots \gg$ 

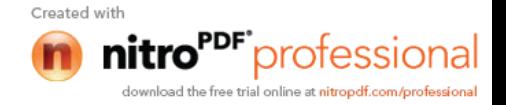

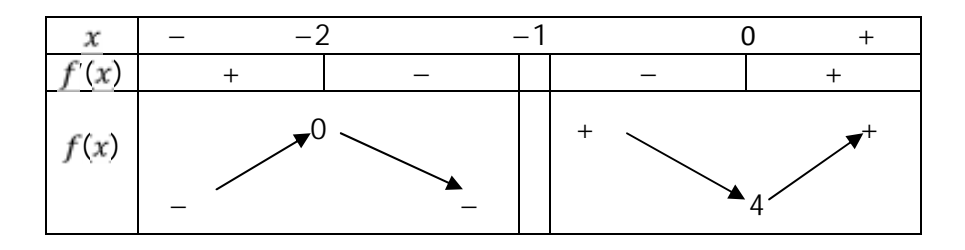

- 1. Déterminer le domaine de définition de  $f$  puis calculer les limites aux bornes de ce domaine
- 2. On suppose que  $f(x) = ax + b + \frac{c}{x+1}$  où  $a, b, c \in \mathbb{R}$ .
	- a) Déterminer  $a, b, etc.$
	- b) Montrer  $(D)$ :  $y = x + 3$  est asymptote à  $(C_f)$ .
	- c) Etudier la position relative de  $(C_f)$  par rapport à  $(D)$ .
- 3. Montrer que  $\Omega\left(\frac{-1}{2}\right)$  est le centre de symétrie de  $(C_f)$ .
- 4. Tracer soigneusement  $(C_f)$ .
- 5. Tracer dans le même repère la courbe de la fonction de la fonction g définie par  $g(x) = |f(x)|$ .

#### **Exemple 3 :**

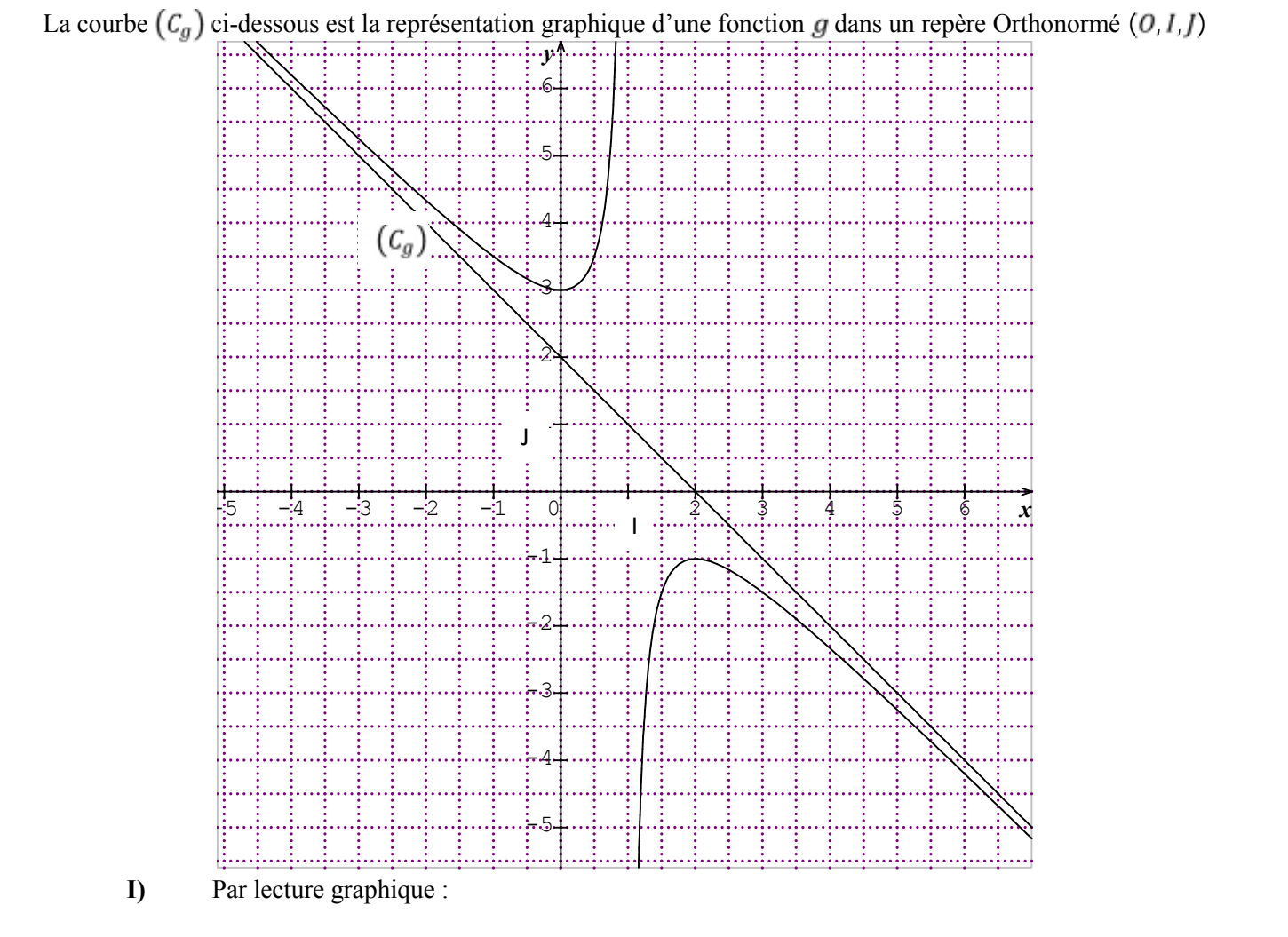

**1.** Déterminer l'ensemble de définition de ainsi que les limites aux bornes de cet ensemble

**2.** Préciser le sens de variation de

**3.** Résoudre dans ℝ les inéquations : i)  $g(x) > 0$ 

ii) 
$$
g(x) < -\frac{3}{2}
$$

«Quoi que vous fassiez dans la vie, faites-le bien… »

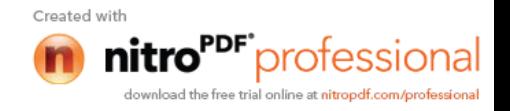

- **4.** Déterminer  $g(0)$ ,  $g(2)$  et  $g'(2)$  où est la fonction dérivée de  $g$ .
- **5.** Dresser le tableau de variation de  $q$ .

**II)** On suppose que pour tout réel  $g(x) = ax + b + \frac{c}{x-1}$  où a, b et c sont réels. **1.** En utilisant la question I-4), Montrer que les réels *a*, *b* et *c* vérifient le système  $2a + b + c = -1$  $-c = 0$  $-c = 3$ 

**2.** Déterminer les réels *a*, *b* et *c*.

 $\alpha$  "Quoi que vous fassiez dans la vie, faites-le bien  $\dots$  »

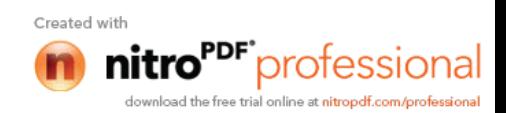

## CHAPITRE 6 : FONCTION LOGARITHME NEPERIEN

## SAVOIR ET SAVOIR-FAIRE :

- $\triangleright$  Définir la fonction logarithme népérien.
- Utiliser les propriétés fondamentales du logarithme pour écrire simplement une expression comportant ln.
- Résoudre des équations et des inéquations avec ln dans ℝ.
- $\triangleright$  Calculer les limites et les dérivées des fonctions  $x \mapsto \ln(ax + b)$ .
- $\triangleright$  Déterminer les primitives des fonctions de la forme  $\frac{v}{u}$  $\frac{U'}{U}$ .
- $\triangleright$  Etudier les fonctions comportant  $\ln$ .

## 1. Définition – Conséquences – Propriétés

## a. Définition

L'objet des logarithmes est de transformer les sommes en produits, les quotients en somme afin de simplifier les calculs.

La fonction logarithme népérien est la primitive sur ]0 ; +∞[ de la fonction inverse  $x \mapsto \frac{1}{x}$  $\frac{1}{x}$ qui prend la valeur 0 en 1. Elle se note **ln**.

## b. Conséquences de la définition

- i) Le logarithme népérien de x est noté  $ln(x)$  *ou lnx*.
- ii)  $ln x$  est définie sur  $]0; +\infty[$ .
- iii) Pour tout  $x \in ]0; +\infty[$ , la dérivée de lnx est $\frac{1}{x}$  $\frac{1}{x}$ .

## Exemples de calcul avec ln

ln(-5) n'existe pas ; ln(1,5) = 0,4054 ; ln(0,4) = -0,91629 ; ln( $\sqrt{5}$ ) = 0,8047.

## c. Propriétés fondamentales

Soient *a* et *b* deux nombres strictement positifs et n un entier naturel :

i)  $\ln(a \times b) = \ln a + \ln b$ 

ii) 
$$
\ln \frac{a}{b} = \ln a - \ln b
$$

iii) 
$$
ln\frac{1}{b} = -lnb
$$

iv) 
$$
\ln(\sqrt{a}) = \frac{1}{2}\ln a
$$

v) 
$$
\ln a^n = n \times \ln a
$$

## Exemples de calcul avec ln

Ecrire plus simplement les nombres ci-après :

$$
\ln 27 = \ln 3^3 = 3\ln 3 ;
$$
\n
$$
\ln \frac{\sqrt{2}}{2} = \ln \sqrt{2} - \ln 2 = \frac{1}{2}\ln 2 - \ln 2 = \left(\frac{1}{2} - 1\right)\ln 2 = -\frac{1}{2}\ln 2 ;
$$
\n
$$
\ln 4\sqrt{2} - \ln \frac{1}{16} = \ln 4 + \ln \sqrt{2} - (-\ln 16) = \ln 2^2 + \frac{1}{2}\ln 2 + \ln 2^4 = 2\ln 2 + \frac{1}{2}\ln 2 +
$$
\n
$$
4\ln 2 = \left(2 + \frac{1}{2} + 4\right)\ln 2 = \frac{17}{2}\ln 2 .
$$

## 2. Etude de la fonction logarithme népérien

## a. Ensemble de définition et limites

La fonction  $x \mapsto \ln x$  existe si et seulement si  $x > 0$  c'est-à-dire  $x \in [0, +\infty[$ . Donc  $D_{ln} = ]0; +\infty[$ . Ainsi,  $\lim_{x\to 0^+} ln x = -\infty$  et  $\lim_{x\to +\infty} ln x = +\infty$ .

## b. Sens de variation de la fonction  $ln x$ .

Pour tout  $x \in ]0; +\infty[,$   $(lnx)' = \frac{1}{n}$  $\frac{1}{x}$  > 0 donc la fonction est strictement croissance.

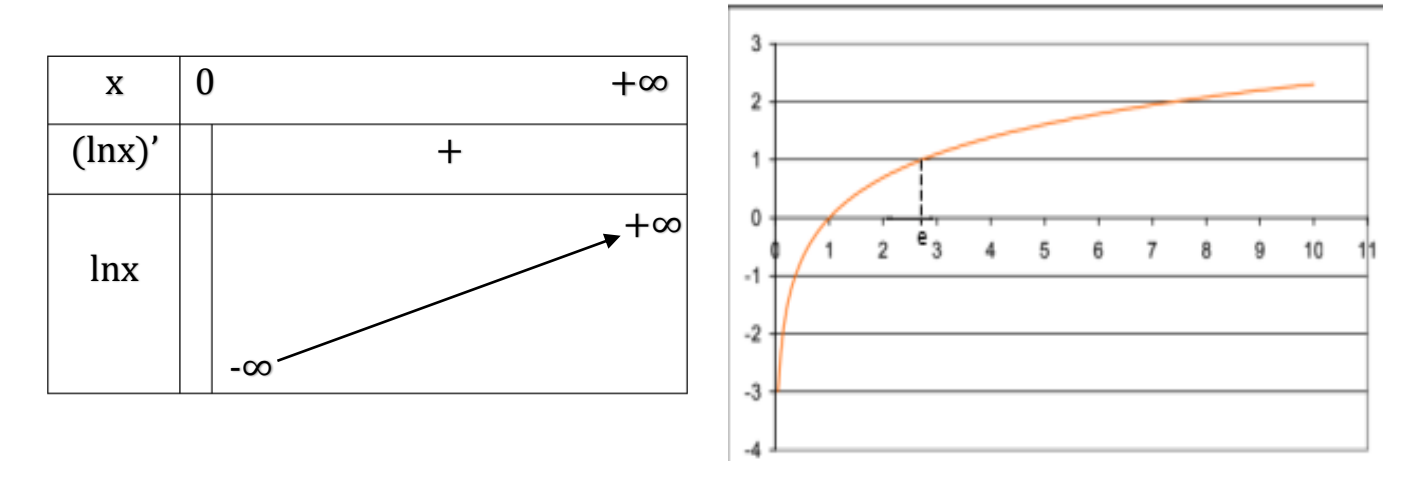

## c. Conséquences

- i) Lorsqu'on observe la courbe ci-dessus, on constate que :
	- Dans l'intervalle ]0 ;1[, la courbe est en dessous de l'axe des abscisses donc, pour tout réel x de  $\vert 0;1 \vert$ ,  $\ln x < 0$ .
	- Dans l'intervalle ]1 ; +∞[, la courbe est au-dessus de l'axe des abscisses donc, pour tout réel x de  $\vert 1$  ;  $+\infty$ [,  $\ln x > 0$ .
- ii) La fonction ln est dérivable et strictement croissante sur ]0 ; +∞[ dont la fonction ln est une bijection de  $]0; +\infty[$  vers  $\mathbb{R}$ .
- iii) Pour tous réels a et b strictement positifs, on a :
	- $ln a < ln b \Leftrightarrow a < b$
	- $\ln a = \ln b \Leftrightarrow a = b$
	- $\ln a > \ln b \Leftrightarrow a > b$
	- 3. Equation et inéquation avec ln

## a. Equation du type  $ln x = m$  et inéquation du type  $ln x < m$

Il existe un unique réel strictement positif, noté « e » et appelé « base du logarithme népérien », tel que :  $lne = 1$ .

## Remarques :

- Une valeur approchée de à 10−3 près est : 2,718.
- Le point  $M_e(e; 1)$  est le seul point de la courbe représentative du graphe du logarithme népérien où la tangente passe par l'origine. (Son équation est  $y=\frac{x}{x}$  $\frac{1}{e}$ ).
- Pour tout réel m, on note «  $e^m$  » (que l'on lit « exponentielle m ») l'unique solution de l'équation  $ln x = m$ .
- Pour tout réel x, on a l'égalité  $ln(e^x) = x$ .

## b. Exemples de résolutions

Résoudre dans ℝ les équations et les inéquations suivantes :  $ln x = -5$ ;  $ln x = 0$ ;  $ln x = 2$ ;  $ln x = ln 7$ ;  $(E) \ln(2x + 1) = \ln(x + 3)$ ; (I)  $\ln(2x - 2) \le \ln(x + 1)$ Solutions

- $ln x = -5$  ⇔  $x = e^{-5}$  Donc  $S = \{e^{-5}\}$
- $ln x = 0 \Leftrightarrow x = e^0$  Donc  $S = \{1\}$  car  $e^0 = 1$
- $ln x = 2 \Leftrightarrow x = e^2$  Donc  $S = \{e^2\}$
- $\therefore$   $ln x = ln7 \Leftrightarrow x = 7$  Donc  $S = \{2\}$
- $ln(2x + 1) = ln(x + 3)$ Contraintes sur x :

L'équation (E) a un sens si et seulement si :  $\{2x + 1 > 0$  $x + 3 > 0$  $\Leftrightarrow$   $\begin{cases} x > -\frac{1}{2} \end{cases}$ 2  $x > -3$  $\Leftrightarrow x \in \left]-\frac{1}{2}\right.$  $\frac{1}{2}$ ; +∞[.

## Résolution

ln(2x + 1) = ln(x + 3) ⇔ 2x + 1 = x + 3 ⇔ x = 2 et comme 2 ∈ ]  $-\frac{1}{3}$  $\frac{1}{2}$ ; +∞[, S = {2}.  $\ln(2x - 2) \leq \ln(x + 1)$ Contraintes sur x :

L'inéquation (I) a un sens si et seulement :  $\{2x - 2 > 0$  $x + 1 > 0$  $\Leftrightarrow$   $\begin{cases} x > 1 \\ x > 1 \end{cases}$  $x > -1$  $\Leftrightarrow$   $x \in ]1; +\infty[$ . Soit  $s_1 = |1; +\infty$ [.

## Résolution

 $ln(2x-2) \leq ln(x+1) \Leftrightarrow 2x-2 \leq x+1 \Leftrightarrow x \leq 3$ . Soit  $s_2 = [3, +\infty)$ . D'où l'ensemble solution de (I) est :  $S = s_1 \cap s_2 = ]1; 3]$ 

## 4. Limites, dérivées et primitives des fonctions comportant ln

## a. Limites

- i)  $\lim_{x \to +\infty} \left( \frac{\ln x}{x} \right)$  $\left(\frac{u}{x}\right) = 0$
- ii)  $\lim x \ln x = 0$
- $x\rightarrow+\infty$  $ln(1+x)$

$$
\lim_{x \to 0} \frac{\lim_{x \to 0} \frac{\ln(1+x)}{x}}{x} = 1
$$

- iv) Soit *a* un réel ou -∞ ou +∞, alors on a :
	- Si  $\lim_{x \to a} U(x) = 0$ , alors  $\lim_{x \to a} \ln(U(x)) = -\infty$
	- Si  $\lim_{x\to a} U(x) = +\infty$ , alors  $\lim_{x\to a} \ln(U(x)) = +\infty$

## Exemples :

- Si  $\lim_{x \to -1^+} \ln(x + 1) = -\infty$  car  $\lim_{x \to -1^+} (x + 1) = 0$ -  $\lim_{x \to -\infty} \ln(4 - x) = +\infty$  car  $\lim_{x \to -\infty} \ln(4 - x) = +\infty$ 

## b. Dérivées de la fonction de la forme  $\ln^{\circ} u$

**Propriété :** Si  $U$  est une fonction dérivable et positive sur un intervalle I, alors  $ln(U)$ est dérivable sur I et on a :  $(\ln(U))' = \frac{U'}{U}$  $\frac{U'}{U}$ .

## Exemples :

$$
f(x) = \ln(1-x) \Rightarrow f'(x) = \frac{(1-x)^2}{1-x} = \frac{-1}{1-x}
$$
  
-  $f(x) = \ln(x^2 + x - 8) \Rightarrow f'(x) = \frac{(x^2 + x - 8)^2}{x^2 + x - 8} = \frac{2x + 1}{x^2 + x - 8}$ 

# c. Primitives d'une fonction de la forme  $\frac{u'}{u}$

**Propriété :** Si  $U$  est une fonction dérivable sur un intervalle I sur lequel U ne s'annule pas, alors  $\frac{U'}{U}$  admet pour primitive sur I, ln $|U| + k$  où k est une constante réelle.

## Exemples :

- 
$$
f(x) = \frac{2x}{x^2+1}
$$
 ⇒ sa primitive est  $F(x) = \ln(x^2 + 1) + k$  avec  $k \in \mathbb{R}$ .  
\n-  $g(x) = \frac{-1}{3-x}$  ⇒ sa primitive est  $G(x) = \ln(3-x) + k$  avec  $k \in \mathbb{R}$ .

## 5. Etudes des fonctions comportant ln

**Exemples** : Etudions la fonction définie par  $f(x) = \ln(4 - x)$ .

## a. Ensemble de définition

 $f(x)$  existe si et seulement si  $4 - x > 0 \Leftrightarrow x < 4$  d'où  $D_f = ] - \infty; 4[$ 

## b. Limite

- $\lim_{x \to -\infty} ln(4 x) = +\infty$  car  $\lim_{x \to -\infty} 4 x = +\infty$
- $\lim_{x\to 4^-} ln(4-x) = -\infty$  car  $\lim_{x\to 4^-} (4-x) = 0$ . Donc la droite d'équation  $x = 4$ est asymptote verticale à la courbe de la fonction  $f$ .

## c. Dérivabilité

La fonction  $x \mapsto (4 - x)$  est dérivable et positive sur  $]-\infty, 4[$  car c'est une fonction polynôme, ainsi la fonction  $x \mapsto ln(4 - x)$  est dérivable sur  $]-\infty;4[$ .

## d. Dérivée

Pour tout  $x \in ]-\infty; 4[$ , on a :  $f'(x) = (\ln(4-x))' = \frac{(4-x)}{4-x}$  $\frac{4-x}{4-x} = \frac{-1}{4-x}$  $4-x$ 

## e. Signe de la dérivée

Pour tout  $x \in ]-\infty; 4[, f'(x) < 0$  donc la fonction f est strictement décroissante sur  $]-\infty;4[$ .

## f. Tableau de variation

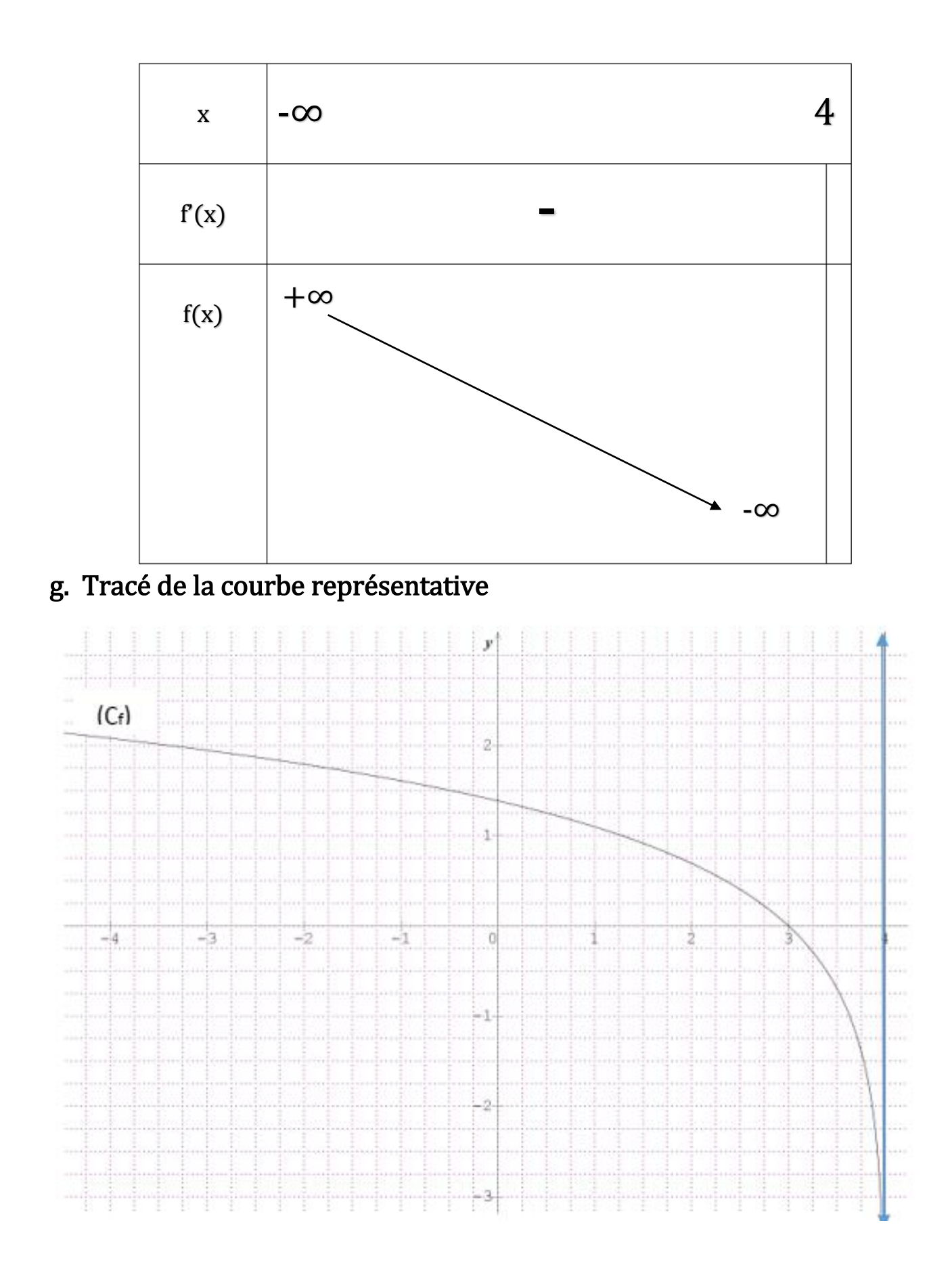

**Exercice**: Etudier et représenter graphiquement la fonction  $g(x)=ln(3x-2)$ 

## **CHAP7 : FONCTIONS EXPONENTIELLES NEPERIENNES**

## **OBJECTIFS :**

- $\triangleright$  Définir la fonction exponentielle népérienne,
- Utiliser les propriétés fondamentales des fonctions exponentielles pour écrire simplement une expression comportant exp ;
- Résoudre les équations, inéquations et systèmes d'équations comportant exp ;
- $\triangleright$  Etudier les fonctions exponentielles.

## **1- Définitions et propriétés**

### **a) Définition 1**

Soit E et F deux ensembles non vides, f une application définie de E vers F et  $q$  une application de F vers E.

L'application  $f$  est dite **bijective** lorsque pour tout  $y$  de F, l'équation  $f(x) = y$  admet une unique solution dans E.

Si l'application g de F vers E est telle que pour tout y de F  $g(y) = x$  et  $f(x) = y$ , alors g est la réciproque de l'application  $f$  notée  $f^{-1}$ .

On a  $f: \begin{cases} E \to F \\ x \to y = t \end{cases}$  $E \to F$ <br>  $x \to y = f(x)$  et  $g: \begin{cases} F \to E \\ y \to x = g \end{cases}$  $y \rightarrow x = g(y)$ .

## **b) Definition 2**

**Activité:** en utilisant ta calculatrice et en exécutant l'un des algorithmes suivant,

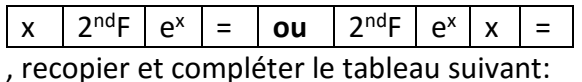

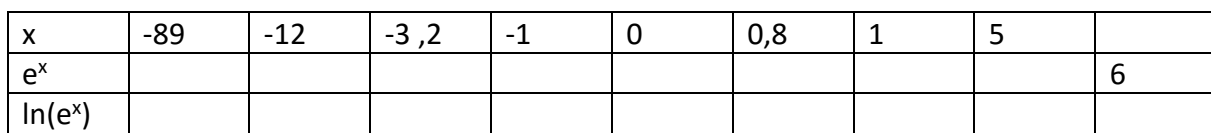

**Définition** : La fonction exponentielle notée exp est la bijection réciproque de la fonction logarithme népérien ; elle est définie sur ℝ.

**Notation** : pour tout réel x,  $exp(x) = e^x$  et on lit : exponentielle de x

**<u>Exemple**</u>:  $e^0 = 1$ ;  $e^{-5} = 0.0067$ ;  $e^2 = 7.389$ 

### **c) Conséquences**

- > La fonction  $e^x$  est définie pour tout  $x \in \mathbb{R}$ .
- Pour tout réel  $x$ , on  $a e^x > 0$ .
- Pour tout réel  $x, e^x = y$  équivaut à  $x = \ln y$  avec  $y > 0$ .
- $\triangleright$  La fonction exponentielle est une bijection strictement croissante.
	- **d) Propriétés**

**Activité :** soient x et y deux réels quelconques.

- 1- En utilisant deux des propriétés de ln, montrer que  $ln(e^x \times e^x) = x + y$
- 2- En déduire l'expression de  $e^{x+y}$  en fonction de  $e^x$  et  $e^y$ .
- 3- Recopier et compléter : $(e^{x})^{2} = e^{-x}$ ;  $(e^{x})^{3} = e^{-x}$
- 4- Calculer  $e^{-x} \times e^x$  et en déduire que  $e^{-x} = \frac{1}{2}$  $e^{\chi}$
- 5- Comparer  $e^{ln3}$  et  $ln(e^3)$

**Propriétés :** Soient a et b deux nombres réels :

- Pour tout  $a \in \mathbb{R}$ ,  $e^a > 0$ .
- $\triangleright$   $\ln(e^a) = a$ ;
- $\triangleright$  Si  $a > 0$  alors  $e^{ln a} = a$ .
- $\triangleright e^{a+b} = e^a \times e^b$  ;  $e^{a-b} = \frac{e^a}{e^b}$  $\frac{e^a}{e^b}$  et  $e^{-a} = \frac{1}{e^a}$  $\frac{1}{e^a}$ .
- $(e^a)^n = e^{a \times n}$  avec  $n \in \mathbb{N}$ .
- $\triangleright$   $e^0 = 1$ ;  $e^1 = e$ .

**Exemple** : Ecrire plus simplement les expressions suivantes :  $e^{-3} \times e^{5} = \cdots$  ;  $e^{1 + ln2} =$  $\cdots$ ;  $\frac{e^8}{a^3}$  $\frac{e^{3}}{e^{3}} + (e^{3})^{2} = \cdots$ 

**2- Equations et inéquations en exp a) Equations en exp**

### **Propriétés :**

- Si  $a \le 0$  alors l'équation  $e^x = a$  n'admet pas de solution. Donc  $s = \{-\}$ .
- Si  $a > 0$  alors l'équation  $e^x = a$  admet une seule solution. Ainsi on a :
	- $e^x = a$  implique lne<sup>x</sup> = lna ie x = lna; donc s = {lna}
- $\triangleright$   $e^a = e^b$  equivant à  $a = b$ .
- $\geq e^a = 1$  équivaut à  $a = 0$ .
- Pour résoudre les équations du type  $ae^{2x} + be^x + c = 0$  avec  $a \ne 0$ , on fait un changement de variable en posant  $X = e^x$  avec  $X > 0$ .

**Exemples** : résoudre dans ℝ les équations suivantes

$$
e^{2x+3} = 0
$$
;  $e^{2x+3} = -2$ ;  $e^{3x-2} = 6$ ;  $(e^x - 1)(e^{-x} + 1) = 0$ ;

 $e^{2x} - 5e^x + 6 = 0$ ;  $e^{2x} - 2e^x - 3 = 0$  et  $e^{2x} + e^x + 1 = 0$ .

### **b) Inéquations en exp**

#### **Propriétés :**

- $\triangleright$  Si u et v existent alors ils sont rangés dans le même ordre que leurs exponentiels : ainsi,  $e^u \leq e^v$ équivaut à  $u$  et  $v$  existent et  $u \leq v.$
- $\triangleright$  Soit k un réel négatif :
	- L'inéquation  $e^u \leq K$  n'a pas de solution
	- L'inéquation  $e^u \geq K$  a pour ensemble solution, l'ensemble de définition de u.
	- Soit K un réel positif, l'inéquation  $e^u \le K$  est équivalente à existe et  $u \leq lnk$

**Exemples** : résoudre dans ℝ les équations suivantes

$$
e^{x+2} < 2
$$
;  $e^{2x+2} < -3$ ;  $e^{x-3} > -2$ ;  $e^{2x+3} < e^{3x-2}$ ;  $e^{2x} - 5e^x + 6$   
> 0  $ete^{2x} - 5e^x + 6 \ge 0$ 

#### **3- Systèmes d'équations en exp**

Pour résoudre un système d'équations en exp, on peut faire un changement de variable en posant  $e^x = X$ .

**Exemples** : résoudre dans  $\mathbb{R}^2$  ou  $\mathbb{R}^3$  les systèmes d'équations suivants :

$$
(S_1): \begin{cases} e^x - 3e^y = -9 \\ 3e^x + 5e^y = 1 \end{cases} \qquad (S_2) \begin{cases} e^x + e^y + e^z = 4 \\ e^x + 2e^y + 3e^z = 11 \\ -e^x + e^y - 3e^z = -2 \end{cases} \qquad \text{et } (S_3) \begin{cases} 4e^{2x+1} - e^{-y} = 2 \\ -e^{2x+1} + 2e^{-y} = -3 \end{cases}
$$

#### **4- Propriétés analytiques**

### **a) Limites classiques avec exp**

**Activité :** l'ensemble de définition de la fonction exp est ℝ.

1- Compléter à l'aide de la calculatrice, le tableau suivant :

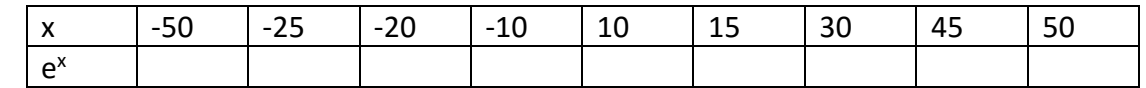

- 2- Conjecturer la limite de e<sup>x</sup> lorsque x tend vers+∞
- 3- Conjecturer la limite de e<sup>x</sup> lorsque x tend vers−∞
- 4- Donner un interprétation graphique de ce résultat

### **Propriétés :**

I. 
$$
\lim_{x \to -\infty} e^x = 0 \text{ et } \lim_{x \to +\infty} e^x = +\infty
$$

II. 
$$
\lim_{x \to -\infty} xe^x = 0 \text{ et } \lim_{x \to +\infty} xe^x = +\infty
$$

III. 
$$
\lim_{x \to +\infty} \frac{x}{e^x} = 0 \text{ et } \lim_{x \to +\infty} \frac{e^x}{x} = +\infty
$$

IV. 
$$
\lim_{x \to 0} \frac{e^x - 1}{x} = 1
$$

**Exemples** : calculer les limites de chacune des fonctions suivantes en −∞ et en +∞ :

$$
f(x) = e^{3x+6}
$$
;  $f(x) = e^{-2x+1}$ ;  $f(x) = (x+1)e^x$  et  $f(x) = \frac{2x+3}{e^x}$ 

#### **b) Dérivée avec exp**

Si la fonction U est dérivable sur un intervalle*I*, alors la fonction  $e^U$ est dérivable sur *I* et pour tout x de  $I$ ,  $(e^{U(x)})' = U'(x) \times e^{U(x)}$ .

**Exemples** : déterminer les dérivées des fonctions suivantes :

$$
f(x) = e^{2x^2}
$$
;  $f(x) = x + 1 + e^{3x}$ ;  $f(x) = (x + 2)e^x$  et  $f(x) = \frac{e^{3x}}{x + 3}$ 

## **c) Primitive des fonctions**  ′

les primitives des fonctions  $U'e^U$  sont des fonctions  $e^U + K\,$   $o$ ù  $K$ est un nombre réel.

**Exemples** : déterminer une primitive sur ℝ des fonctions suivantes :

$$
f(x) = -e^{-x}; \ f(x) = xe^{x^2+2}; \ f(x) = (2x+1)e^{x^2+x-7} \text{ et } f(x) = (2x-3)e^{-x^2+3x+1}
$$

## **d) Etude des variations de quelques fonctions**

Etudions les variations des fonctions suivantes :  $f(x) = e^x$ ;  $g(x) = 2x + e^x$ ;  $h(x) = 2x +$  $3 + e^{2-x}$ 

•  $f(x) = e^x$ 

**Ensemble de définition de f** :  $D_f = \mathbb{R} = [-\infty; +\infty[$ 

<u>Calcul des limites aux bornes de l'ensemble de définition :  $\lim_{x\to -\infty} e^x = 0$  et  $\lim_{x\to +\infty} e^x = 0$ </u> +∞

**Asymptote** : lim e<sup>x</sup> = 0 donc la droite d'équation y = 0 est asymptote horizontale au voisinage de −∞

 $D \acute{e} \textbf{riv\'ee} : f'(x) = (e^x)' = e^x$ 

**Equation de la tangente au point d'abscisse**  $x = 0$ :  $y = f'(0)(x - 0) + f(0)$ 

$$
y = e0(x - 0) + e0
$$

$$
y = x + 1
$$

**Tableau de variation de f** : pour tout  $x \in D_f$ ,  $f'(x) = e^x > 0$  ; donc la fonction f est strictement croissante sur son ensemble de définition

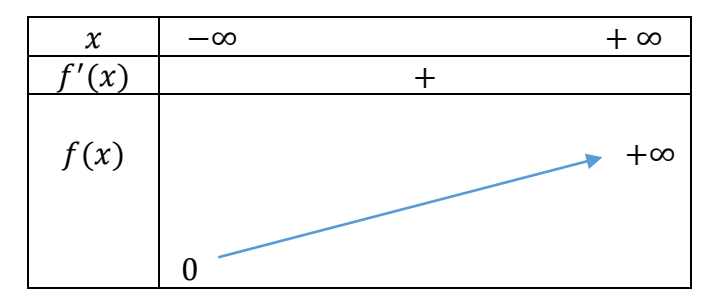

### **Représentation graphique :**

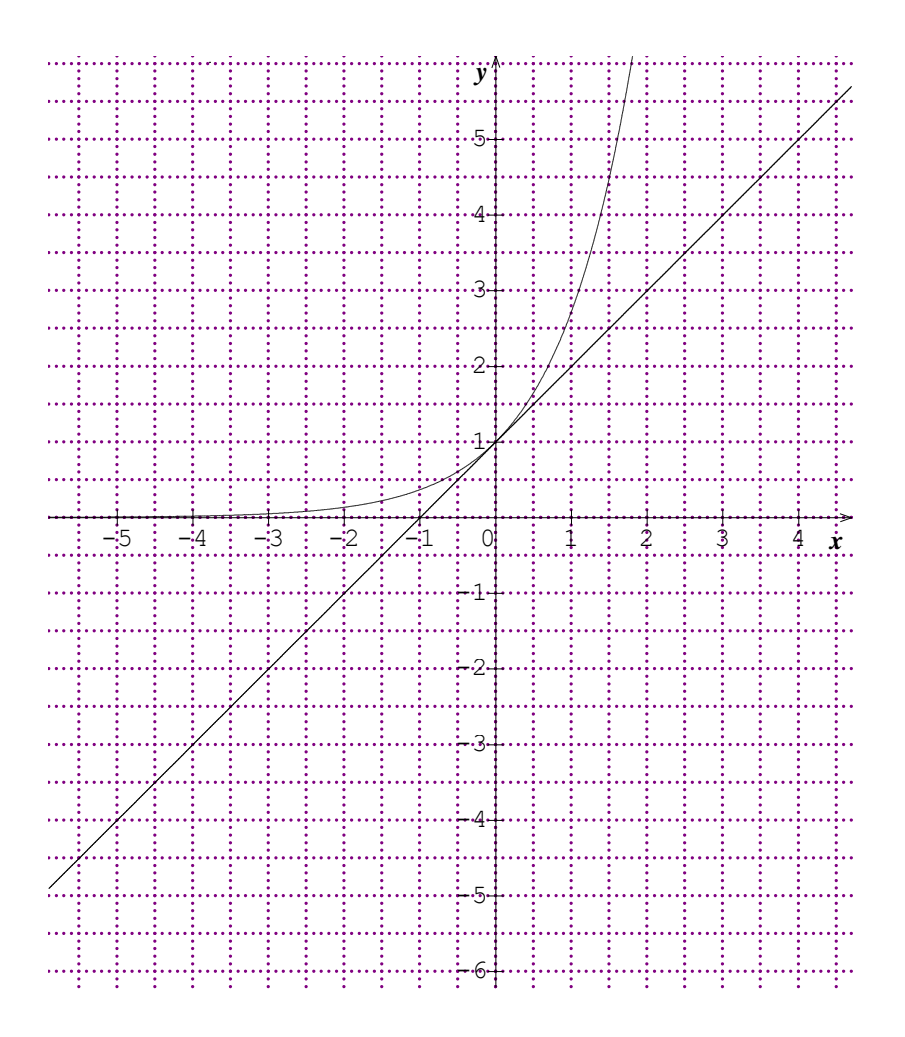

# CHAPITRE 8: LES STATISTIQUES

#### **Introduction**

La statistique est une méthode d'analyse numérique (nombre) qui consiste dans un premier temps à recueillir les données concernant un caractère commun à tous les individus d'une population.

Dans un second temps, en procède au traitement des données. Dans un deuxième temps, en procède par la construction des graphiques.

### **A. SÉRIES STATISTIQUES À UNE VARIABLE**

Nous allons dans cette partie faire une révision du cours vu en classe de première à travers un exercice d'application.

#### **Exercice d'application** :

Une étude statistique porte sur les performances dans une course de 600 m faite par 300 candidats au baccalauréat littéraire a donné les résultats suivants :

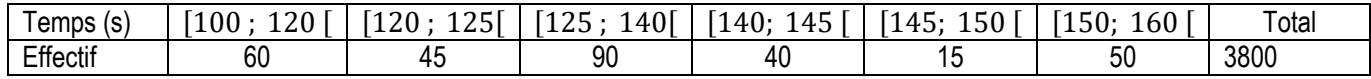

- 1. Reprendre le tableau et faire ressortir les bornes supérieures et inférieures des classes, les effectifs cumulés croissants et décroissants, les amplitudes des classes et les densités.
- 2. Quelle est la classe modale et quel est le mode de cette série.
- 3. Construire le diagramme des effectifs cumulés croissants et décroissants.
- 4. Estimer le nombre d'élèves dont la performance est moins de 130 s.
- 5. Estimer le nombre d'élèves dont la performance est plus de 155 s.
- 6. Déterminer graphiquement et par calcul la médiane de cette série.
- 7. Calculer la moyenne, la variance et l'écart-type de cette série.
- 8. Construire l'histogramme de cette série

#### **B. SÉRIES STATISTIQUES À DEUX VARIABLES**

#### **I- Organisation des données**

#### **Exemple introductif:**

On a relevé le poids (en kg) et la taille (en cm) de 30 personnes, on a ainsi obtenu le tableau suivant :

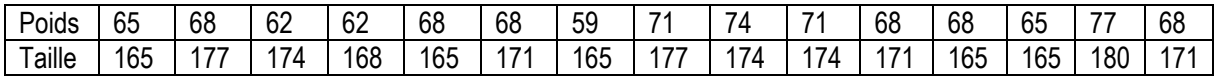

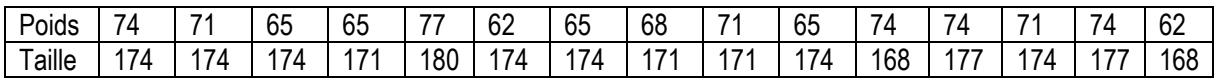

Les données permettent de définir deux séries à un caractère.

*i) La série des poids (X)*

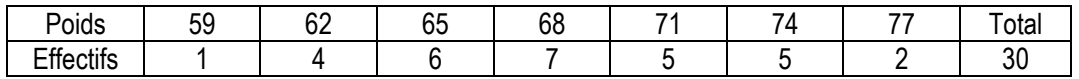

*ii) La série des tailles (Y)*

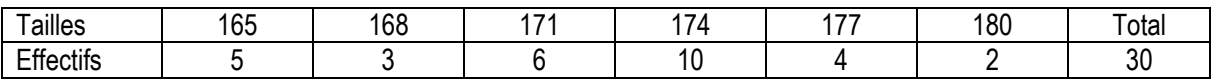

#### **1) Séries à deux caractères**.

Notons  $X = \{59, 62, 65, 68, 71, 74, 77\}$  et  $Y = \{165, 168, 171, 174, 177, 180\}$ 

A chaque couple  $(x_i,y_j)\in X\times Y$ , on associe le nombre d'individus  $n_{ij}$  ayant le poids  $x_i$  et la taille  $y_j$ .

On obtient ainsi une série statistique à deux caractères  $(x_i, y_j$  ,  $n_{ij})$ .

<u>Remarque :</u>  $n_{ij}$  est l'effectif de la modalité  $(x_i, y_j).$ 

#### **2) Tableau à double entrée**

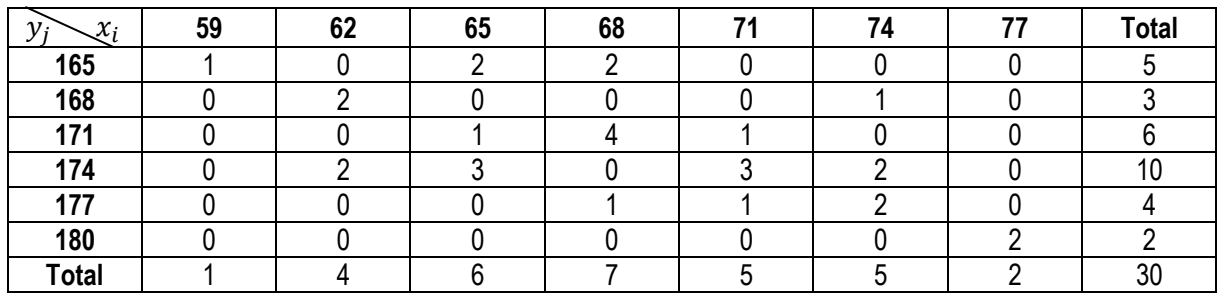

#### **Remarque** :

- 1- La dernière ligne donne les effectifs de la série des poids
- 2- La dernière colonne donne les effectifs de la série des tailles.

De ce fait, ces deux séries sont appelées séries marginales de la série double.

#### **II- Représentation graphique**

#### **1. Représentation par points pondérés.**

La série  $(x_i, y_j$  ,  $n_{ij})$  est représentée dans un repère orthogonal par des points  $M_{ij}(x_i, y_j$  ). Chaque point  $M_{ij}(x_i,y_j$  ) est affecté du coefficient  $n_{ij}$  qui est l'effectif de la modalité  $(x_i,y_j$  ). On obtient ainsi un **nuage de points.**

### **2. Représentation par tâches**

Chaque point  $M_{ij}$  est représenté par un disque dont le diamètre est proportionnel à son effectif  $n$ .

On ne représente que les points  $M_{ij}$  d'effectifs  $n_{ij} \neq 0$ .

Exemple : nuage des points de notre exemple introductif. *Mettre l'effectif correspondant à côté de chaque point*

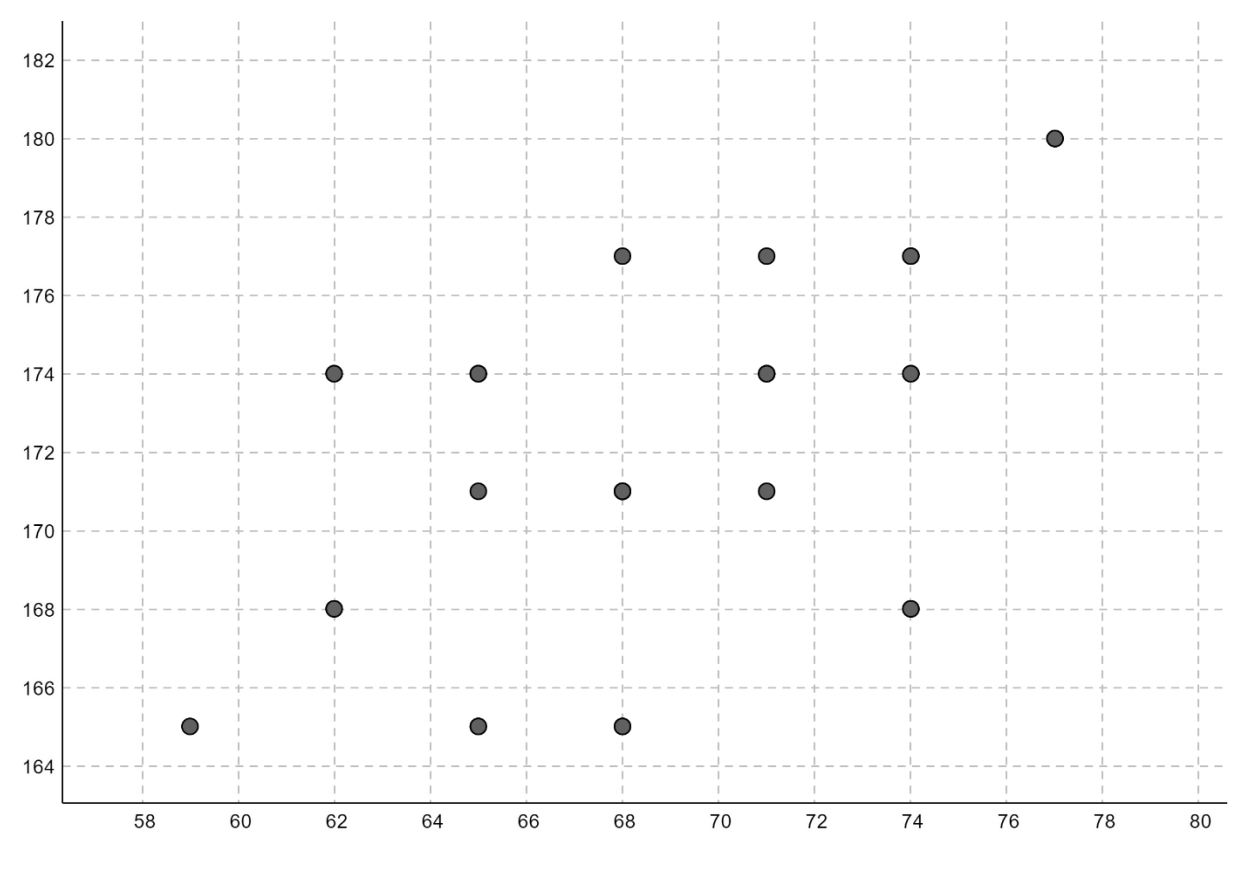

#### **3. Point moyen d'un nuage**

Définition :

Le **point moyen** du nuage de points  $M_{ij}(x_i, y_j)$  est le point  $G$  de coordonnées  $(\bar{x}, \bar{y})$  où  $\bar{x}$  et  $\bar{y}$  sont respectivement les moyennes des séries marginales  $(x_i, n_i)$  et  $(y_j, n_j)$ .

### Exemple :

Calculer les coordonnées de point moyen G de la série des poids et des tailles. (*Devoir*)

### **III- Ajustement linéaire**

Dans cette partie, on considère les couples telles que l'effectif de chaque modalité est 1.

Le nombre de modalités est alors égal à l'effectif total  $N.$  On note une telle série :  $(x_i, y_i)_{1\leq i\leq n}$ 

### **1. Principe**

Soit  $(x_i, y_i)$  une série statistique double, avec un nuage de points  $M_i(x_i, y_i)$  associé. Le nuage de points ainsi obtenu donne donc immédiatement des informations de nature qualitatives.

Pour en tirer des informations plus quantitatives, il nous faut poser le problème de l'ajustement.

**Lorsque les points du nuage paraissent presque alignés**, on peut chercher une relation de la forme  $y = ax + b$  qui exprime de façon approchée les valeurs de la série marginale  $(y_i)$  en fonction des valeurs de la série marginale  $(x_i)$ , autrement dit, une fonction affine f telle que l'égalité  $y = f(x)$ s'ajuste au mieux avec les données.

Graphiquement, cela signifie qu'on cherche une droite qui passe au plus près de tous les points du nuage. Une telle relation permettrait notamment de faire des prévisions. Il existe de nombreuses manières d'obtenir un ajustement affine satisfaisant.

## **2. Méthode de Mayer**

*Etape 1*: On commence par « partager » la série statistique double en deux sous-séries bien distinctes, c'est-à-dire que l'on découpe le nuage de points  $M_i(x_i, y_i)$  en deux sous-nuages distincts et de même effectif (ou presque : si le nombre de points est pair, pas de souci. S'il est impair, on peut mettre le point surnuméraire dans n'importe lequel des deux sous-nuages)

*Etape 2* : On calcule les coordonnées des deux points moyens  $G_1$  et  $G_2$  associés à ces deux sousnuages, et on place ces deux points sur le graphique.

 $\bm{\texttt{Etape 3}}$  : On trace la droite  $(G_1G_2)$  , appelée **droite de Mayer** du nuage de points  $M_i(x_i,y_i)$ , qui doit passer par le point moyen  $G$  du nuage de points  $M_i(x_i, y_i)$  .C'est cette droite qui constitue un ajustement affine tout à fait acceptable pour la série double  $(x_i, y_i)$ .

## Exemple :

Le tableau suivant donne l'évolution du nombre d'adhérents à la fédération camerounaise de rugby de 2011 à 2016.

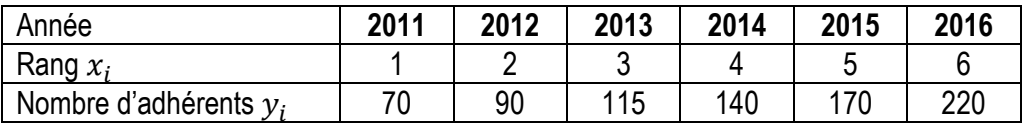

1) Représenter le nuage de points de la série  $(x, y)$ .

2) Calculer les coordonnées du point moyen  $G$  et le placer dans le nuage.

3) Déterminer par la méthode de Mayer une droite  $(D)$  qui réalise un ajustement du nuage.

4) En utilisant  $(D)$ , Déterminer une estimation du nombre d'adhérents à la fédération en 2020.

## PROBABILITES

### **Objectifs**

- Utiliser les formules du dénombrement.
- Calculer la probabilité d'un événement.
- Calculer la probabilité d'un événement A dans le cas d'équiprobabilité.

### I- RAPPEL SUR LE DENOMBREMENT.

### Différents types de dénombrements

### a) Les p-listes ou p-uplets

Le nombre de p-listes ou p-uplets d'un ensemble fini E à n éléments est  $n^p = n \times n \times n \times n \times n \dots \times n$ Exemple : le nombre de 2-listes de l'ensemble  $E = \{1; 2; 3; 4\}$  est  $4^2 = 16$ .

#### b) Les arrangements.

 $n! = n(n-1) \times ... \times 2 \times 1; 0! = 1$  $A_n^0 = 1$ ;  $A_n^n = n!$ ;  $A_n^1 = n$ ;  $A_n^p = \frac{n!}{(n-p)!} = n(n-1) ... (n-(p-1))$ 

### c) Les combinaisons.

 $C_n^0 = 1$ ;  $C_n^{\eta} = 1$ ;  $C_n^1 = n$ ;  $C_n^p = \frac{A_n^p}{p!} = \frac{n!}{p!(n-p)!}$ 

Soient E un ensemble fini non vide, A et B des parties de E.

1)  $card(A \cup B) = card(A) + card(B) - card(A \cap B)$ 

2)  $card(A - B) = card(A) - card(A \cap B)$ 

#### Tirages successifs - tirages simultanés

Pour déterminer le nombre de tirages de P-éléments d'un ensemble E à n éléments ( $p \le n$ ), on peut utiliser le tableau suivant :

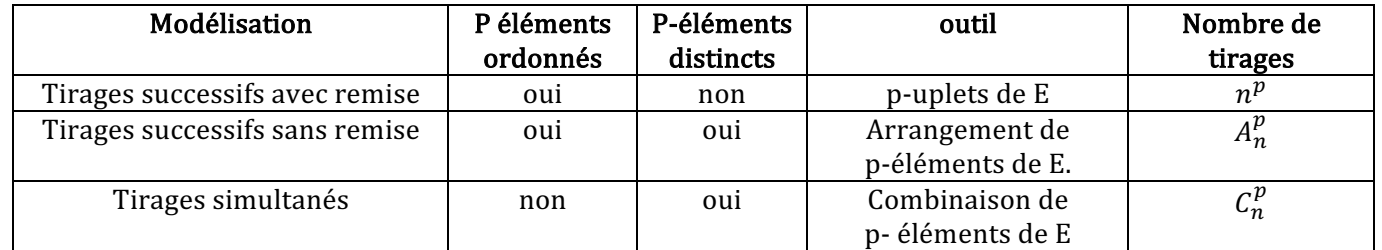

### Exercices : 3 à 9 ; 17 ; 18 p103 à 105

Exercice :

Une urne contient 15 boules dont 5 boules rouges, 4 boules blanches et 6 boules noires. On tire 3 boules de cette urne. 

- A- Le tirage est successif avec remise.
	- 1) Déterminer le nombre de tirage total.
	- 2) Déterminer le nombre de tirage contenant exactement 2 boules noires.
	- 3) Déterminer le nombre de tirage contenant les boules de même couleurs.
	- 4) Déterminer le nombre de tirage contenant au moins 1 boule rouge.
- B- Le tirage est successif sans remise.
	- 1) Déterminer le nombre de tirage total.
	- 2) Déterminer le nombre de tirage contenant les boules de même couleurs.
	- 3) Déterminer le nombre de tirage contenant les boules de couleurs différentes.
	- 4) Déterminer le nombre de tirage contenant au plus 2 boules blanches.
- C- Le tirage est simultané.
	- 1) Déterminer le nombre de tirage total.
	- 2) Déterminer le nombre de tirage contenant les boules de même couleurs.
	- 3) Déterminer le nombre de tirage contenant les boules de couleurs différentes.
	- 4) Déterminer le nombre de tirage contenant au plus 2 boules blanches.

## II- VOCABULAIRE DES EVENEMENTS

## 1- Définition et exemples

- Une expérience aléatoire est une expérience dont l'issue est régie par le hasard. C'est une expérience dont on ne peut pas prévoir le résultat. On peut encore l'appelée épreuve.
- Une expérience aléatoire est caractérisée par l'ensemble des résultats possibles appelé univers.
- Chaque résultat possible est appelé une éventualité. Exemple : considérons le jeu de « pile ou face ». Cette expérience a deux éventualités : pile(P) et face(F). L'univers associé à cette expérience aléatoire est donc  $\Omega = \{P, F\}.$

#### Exemples

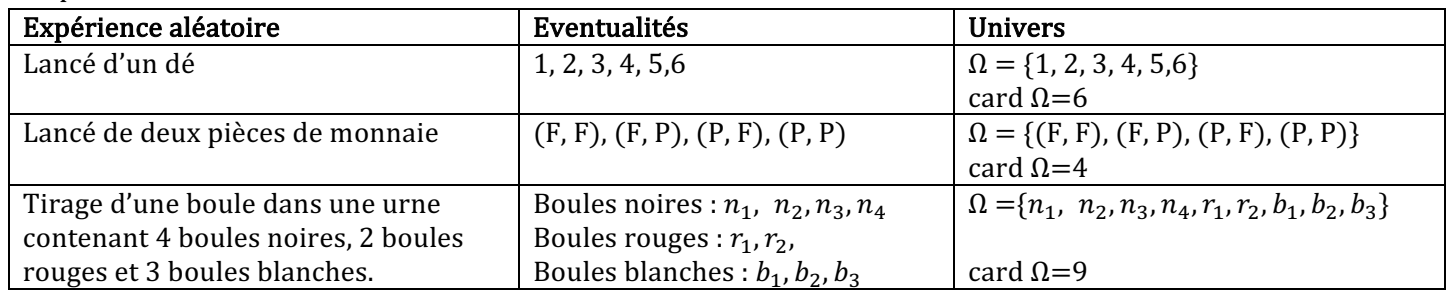

### 2- Evènement

Un évènement est un ensemble dont les éléments sont des résultats possibles pour une expérience (c'est-à-dire un certain sous-ensemble de l'univers lié à l'expérience).

Exemple :

Si on lance un dé dont les faces sont numérotées de 1 à 6. L'univers associé est  $\Omega = \{1, 2, 3, 4, 5, 6\}$ . On peut avoir les évènements A et B suivants :

A « le nombre obtenu est pair » dans ce cas  $A = \{2, 4, 6\}$ 

B « le nombre obtenu est un multiple de  $3 \times$  dans ce cas B =  $\{3, 6\}$ 

Si un évènement contient le résultat de l'expérience aléatoire, on dit que cet évènement est réalisé.

### Evènements particuliers.

- Un événement est **impossible** lorsqu'il n'est réalisé par aucune éventualité. On le note  $A = \emptyset$ . (exemple)
- Un événement élémentaire est un événement qui est réalisé par une seule éventualité. (exemple)
- Un événement certain est un événement qui est réalisé par toutes les éventualités. Exemple : l'univers.
- L'évènement contraire d'un évènement A est l'évènement qui se réalise si et seulement si A ne se réalise pas. Exemple : Si on lancement un dé à 6 faces, considérons l'évènement A « le nombre obtenu est pair ». L'évènement contraire de A est « le nombre obtenu est impair ». On le note  $\overline{A}$ .
	- Deux évènements sont dits incompatibles lorsque leur intersection est égale à l'ensemble vide ; autrement dit, les deux évènements n'ont rien en commun. Exemple : deux évènements contraires sont incompatibles.
	- L'intersection de deux évènements A et B est l'évènement « A et B » noté  $A \cap B$  qui est réalisé lorsque les évènements A et B sont réalisés simultanément.

Exemple : dans le cas du lancement d'un dé à 6 faces ; considérons l'évènement A « le nombre obtenu est pair » et l'évènement B « le nombre obtenu est un multiple de 3 »  $A \cap B = \{6\}$ 

La réunion des évènements A et B est l'évènement « A ou B » noté  $A \cup B$ , qui est réalisé lorsque l'un au moins des évènements A ou B est réalisé.

Exemple : dans le cas du lancement d'un dé à 6 faces ; considérons l'évènement  $A \times I$ e nombre obtenu est pair » et l'évènement **B** « le nombre obtenu est un multiple de 3 »  $A \cup B = \{2, 3, 4, 6\}$ 

### III- NOTION D'EQUIPROBABILITE

## 1) Définition

On dit qu'il y a équiprobabilité lorsque les évènements élémentaires d'une expérience aléatoire ont la même probabilité.

Exemple : dans le lancé d'un dé ou nous avons 6 évènements élémentaires, la probabilité de chaque évènement élémentaire est égale à $\frac{1}{6}$ . Il y a donc équiprobabilité.

### 2) Propriété

Soit une expérience aléatoire à n éventualités. Dans une situation d'équiprobabilité, la probabilité d'un

évènement élémentaire est égale à  $\frac{1}{n}$ .

### 3) Calculs de probabilités

Propriétés :

 $P_1$ ) Evènements équiprobables.

Soit un ensemble à n éléments dans une situation d'équiprobabilité. La probabilité d'un évènement élémentaire est égale à  $\frac{1}{n}$ .

Si un ensemble A à k éléments, alors la probabilité d'avoir l'évènement A est donc  $P(A) = \frac{k}{n} = \frac{cardA}{Card\Omega}$ .

Ainsi on conclut en disant que la probabilité d'un évènement A en cas d'équiprobabilité est égale à :

 $P(A) = \frac{ \emph{numbere de cas favorable à A}}{ \emph{numbere de cas possible}}.$ 

 $\mathbb{P}_2$ ) La probabilité d'un évènement est un nombre compris entre 0 et 1. ( $0 \leq p(A) \leq 1$ )

 $P_3$ ) La probabilité d'un évènement certain et égale à 1. (p( $\Omega$ ) = 1)

 $P_4$ ) La probabilité d'un évènement impossible est égale à 0. (p (Ø) = 0)

 $P_5$ )  $p(A \cup B) = p(A) + p(B) - p(A \cap B)$ . Si  $A \cap B = \emptyset$  alors  $p(A \cup B) = p(A) + p(B)$ .

$$
P_6 \cdot p(\overline{A}) = 1 - p(A)
$$

 $P_7$ ) La probabilité d'un événement est égale à la somme des probabilités des événements élémentaires qui le compose.

### Exercices : 9 ; 14 ; 18 et 19 p116 et 117

#### Exercice 1

On lance un dé parfait et on note le numéro de la face supérieure.

- 1) Déterminer le cardinal de l'univers associé.
- 2) Déterminer la probabilité des évènements suivants :

a)L'événement A : « obtenir 4 » ( $\frac{1}{6}$  $\frac{1}{6}$ ) ; b) L'évènement B : « obtenir 7 »  $(\frac{0}{6})$  ; L'événement C : « Obtenir un nombre paire »  $(\frac{3}{6})$ Exercice 2

Une urne contient 5 boules blanches, 7 boules noires et 8 boules rouges. On tire simultanément 3 boules de l'urne. Calculer la probabilité des évènements suivants :

- a) Les 3 boules sont de même couleurs.
- b) Les 3 boules sont de couleurs différentes.
- c) On obtient une seule boule rouge.
- d) On obtient aucune boule blanche.
- e) On obtient au moins une boule blanche.

#### Exercice 3

Une urne contient 4 boules blanches, 3 boules noires et 2 boules rouges. On tire simultanément 3 boules de l'urne. L'obtention d'une boule blanche rapporte 3points

L'obtention d'une boule noire rapporte 0 point.

L'obtention d'une boule rouge coute 2 points.

1) Déterminer  $X(\Omega)$ , l'ensemble de tous les points qu'il est possible d'obtenir dans cette exercice.

2) Compléter le tableau suivant ou  $p(x)$  est la probabilité de l'évènement x :

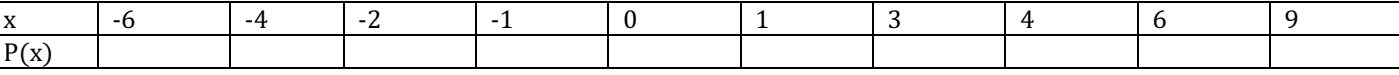

#### Exercice 4

Une urne contient 5 boules blanches et 7 boules noires.

1) On tire successivement avec remise deux boules de l'urne.

Quelle est la probabilité d'obtenir :

- a) 2 boules de mêmes couleurs
- b) 2 boules de couleurs différentes.
- 2) On tire successivement sans remise 2 boules de l'urne.

Quelle est la probabilité d'obtenir :

- a) 2 boules de mêmes couleurs.
- b) 2 boules de couleurs différentes.